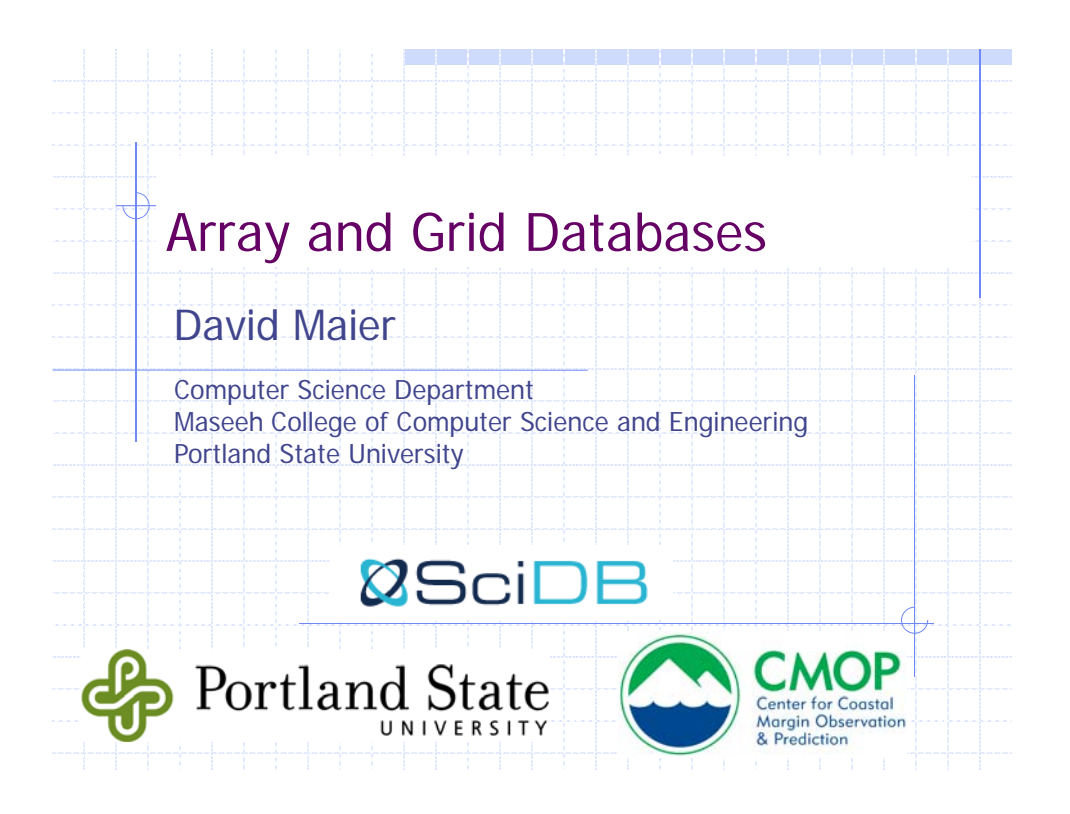

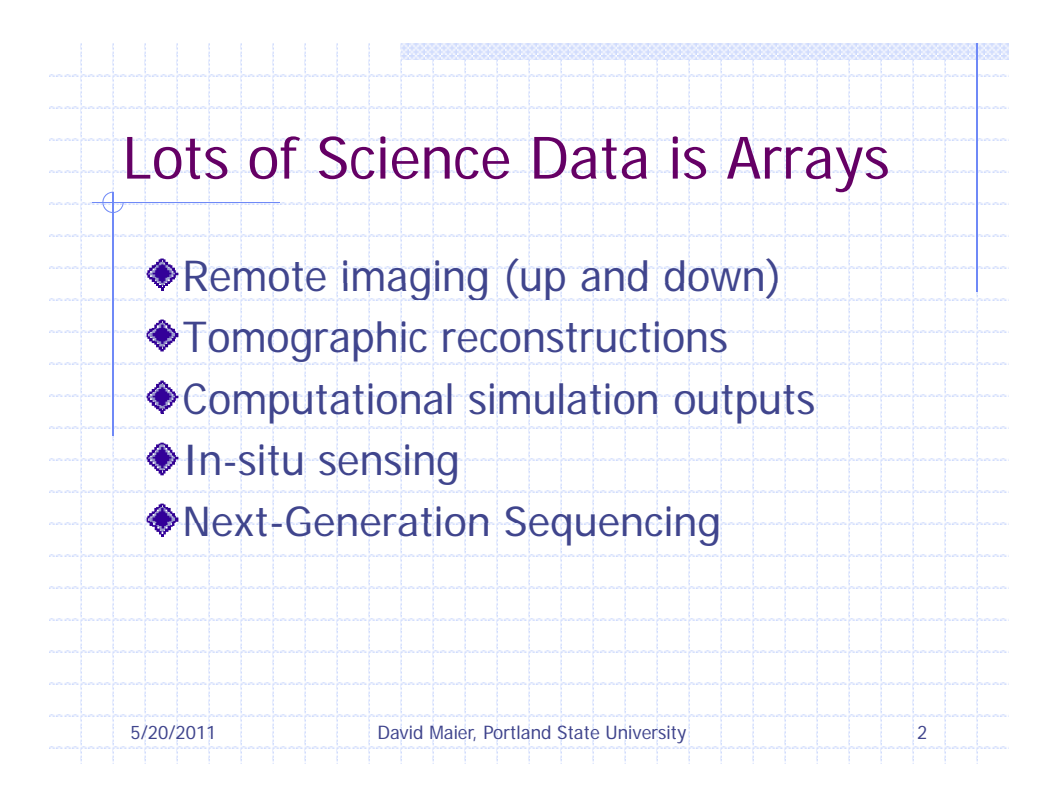

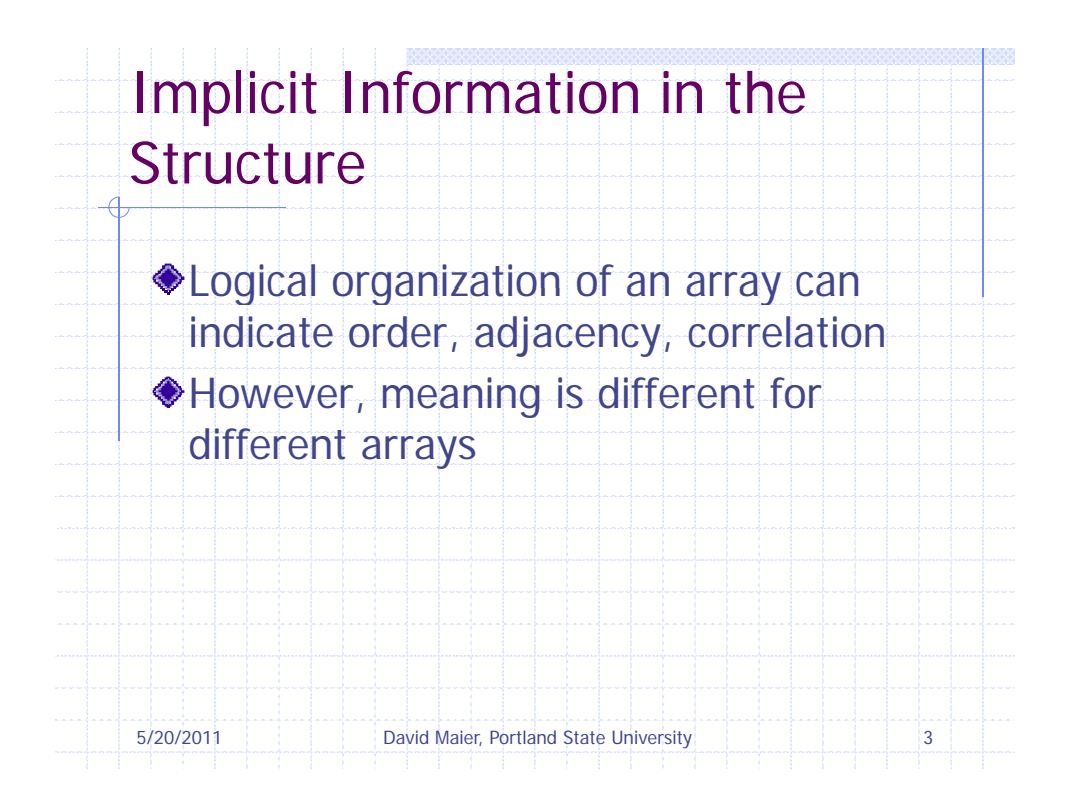

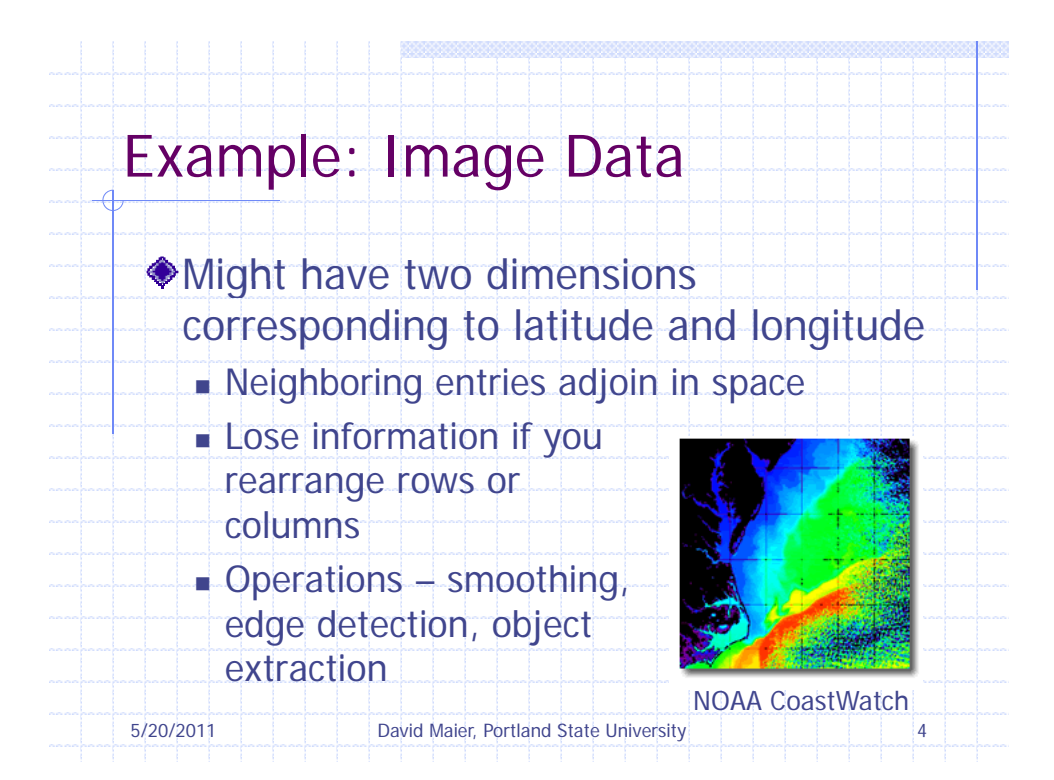

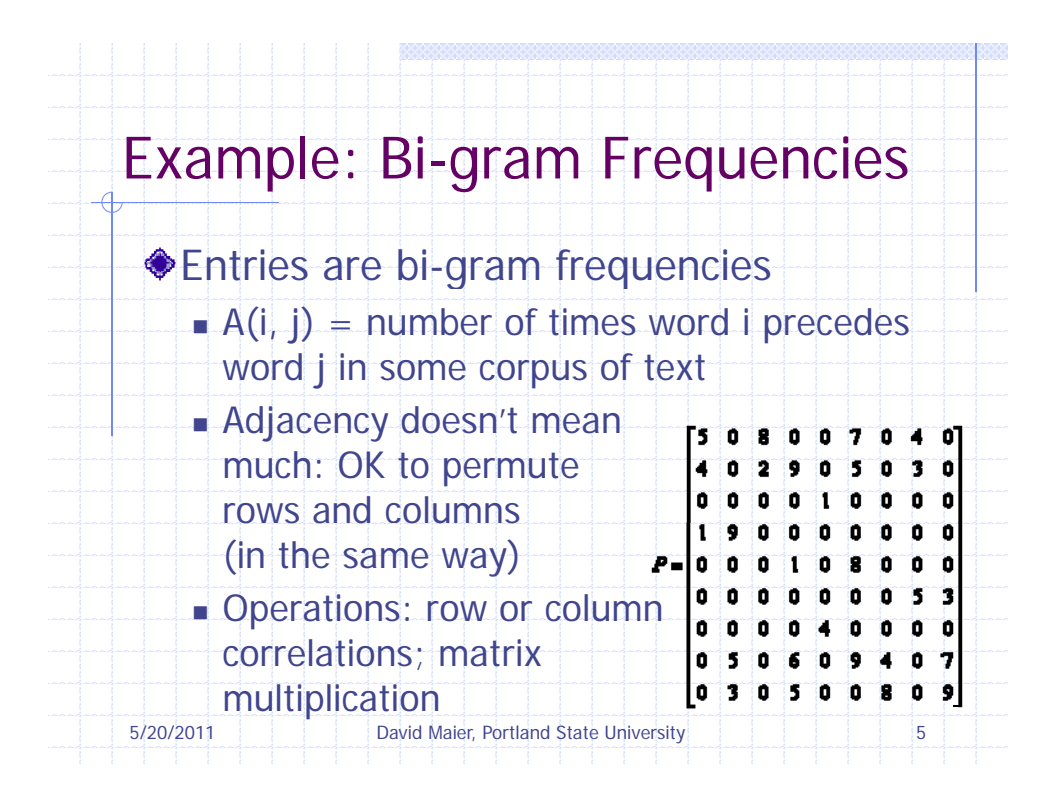

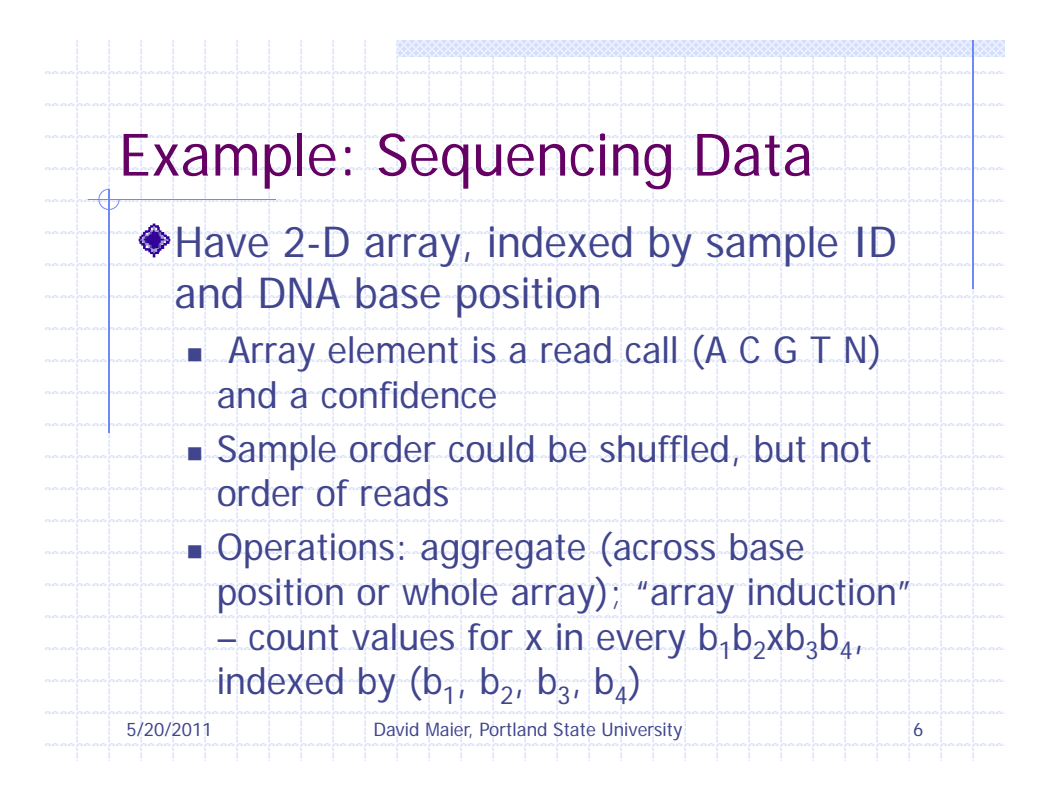

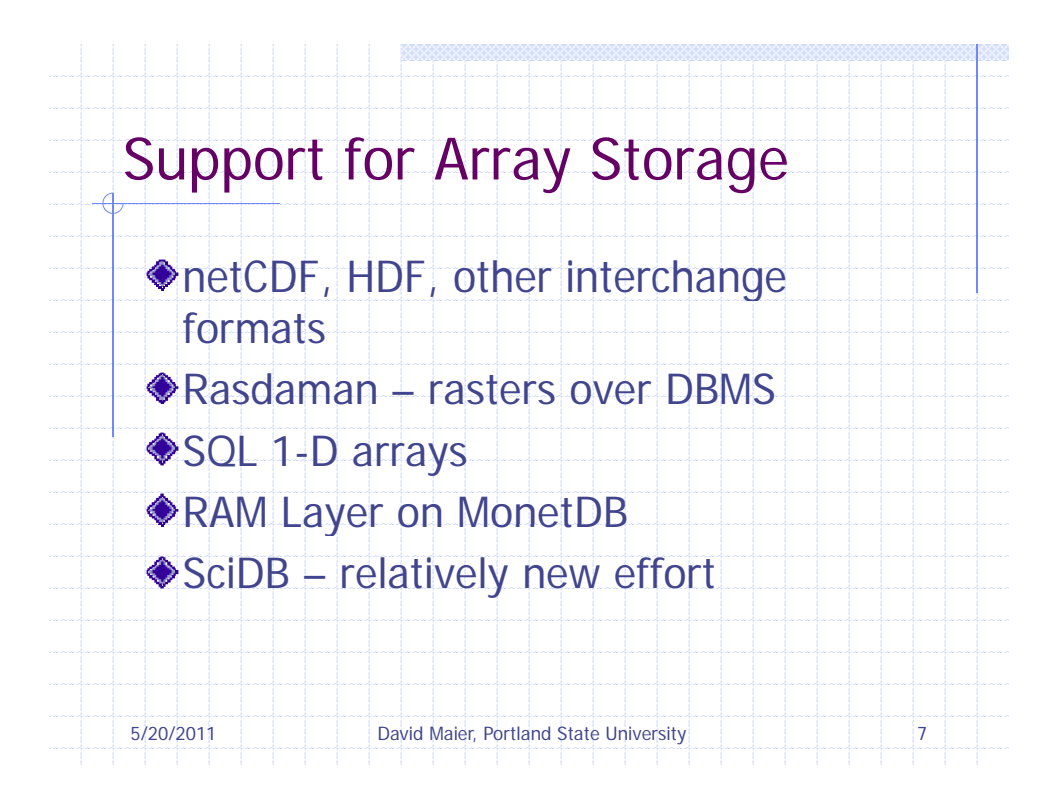

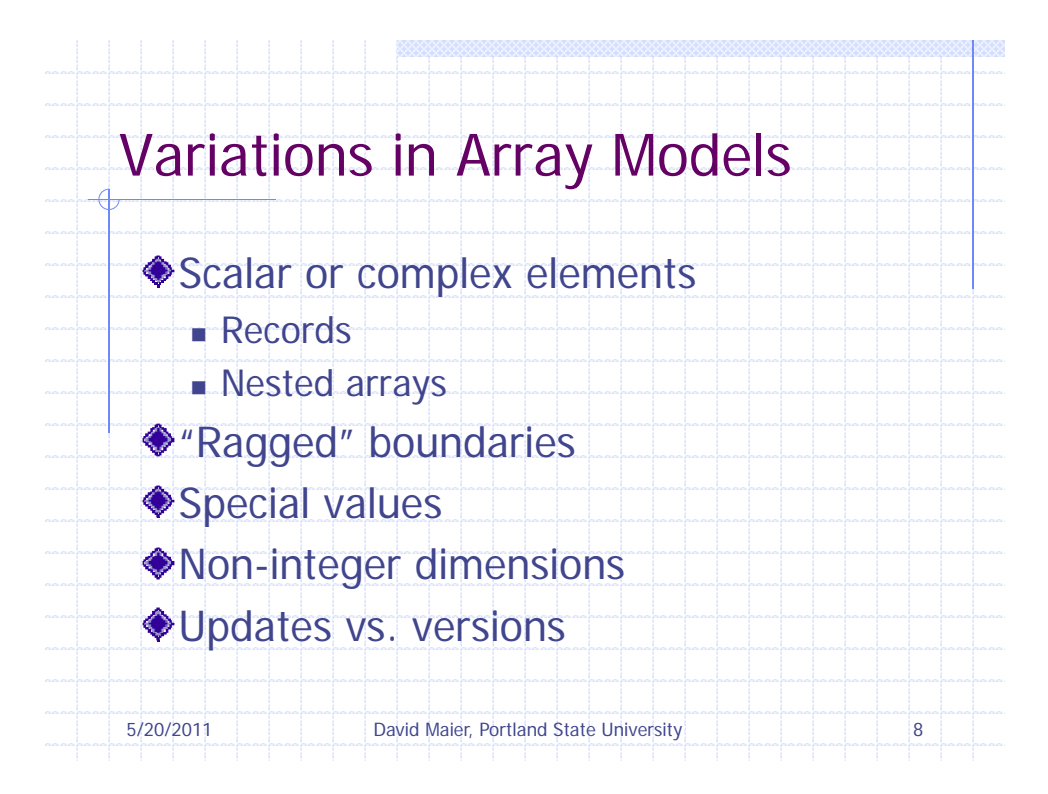

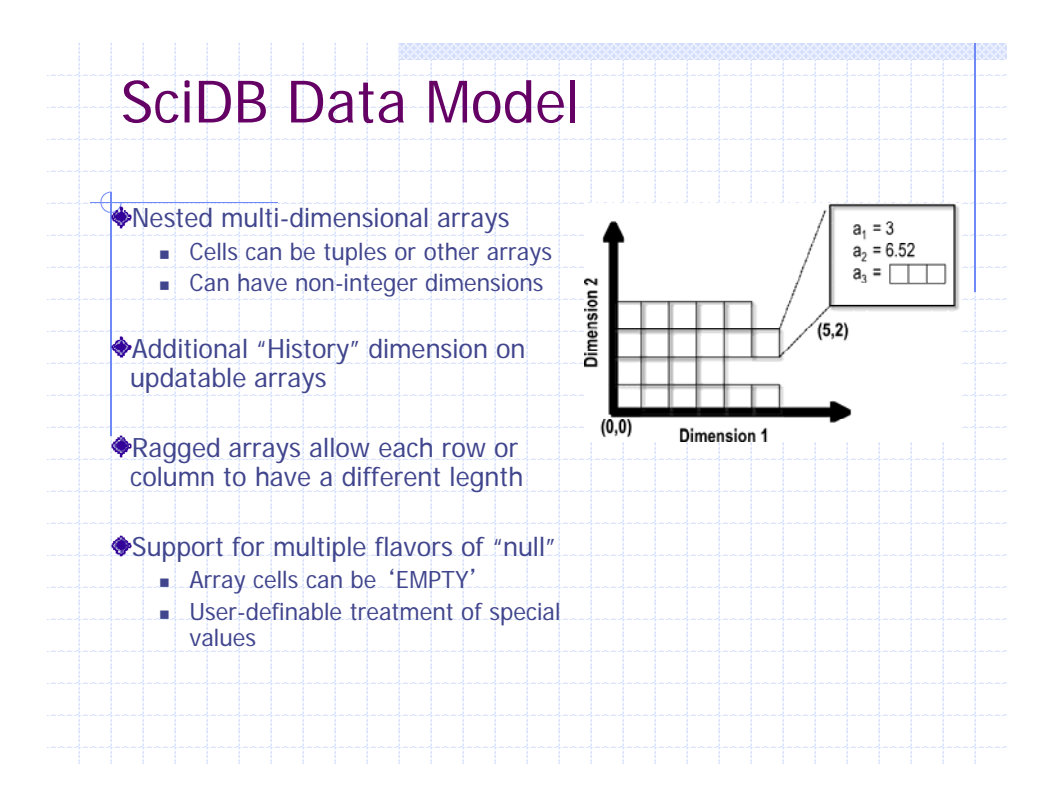

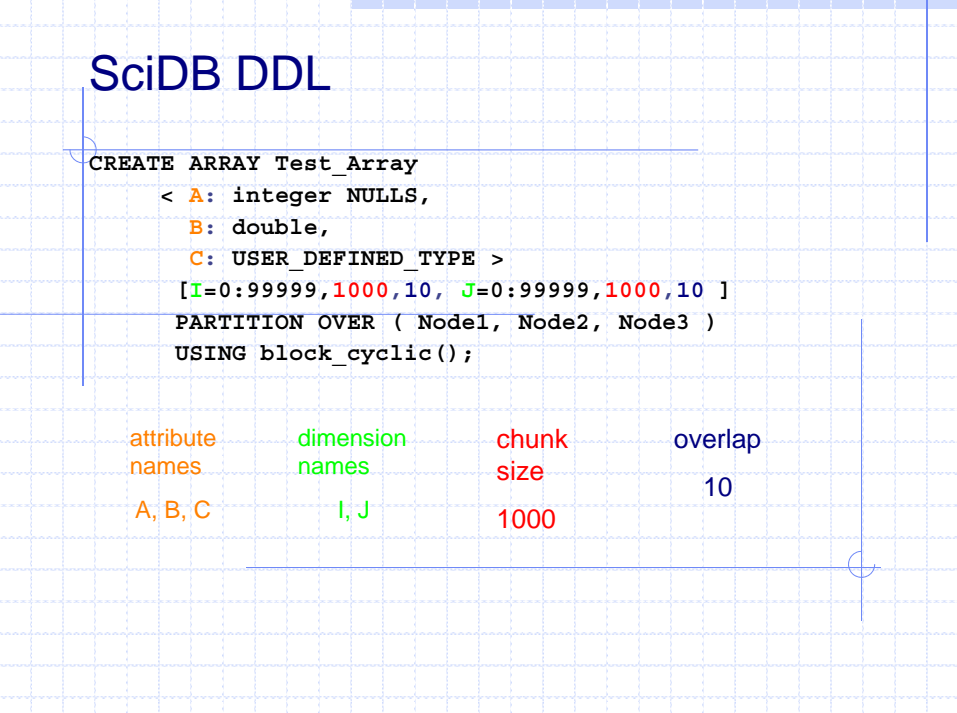

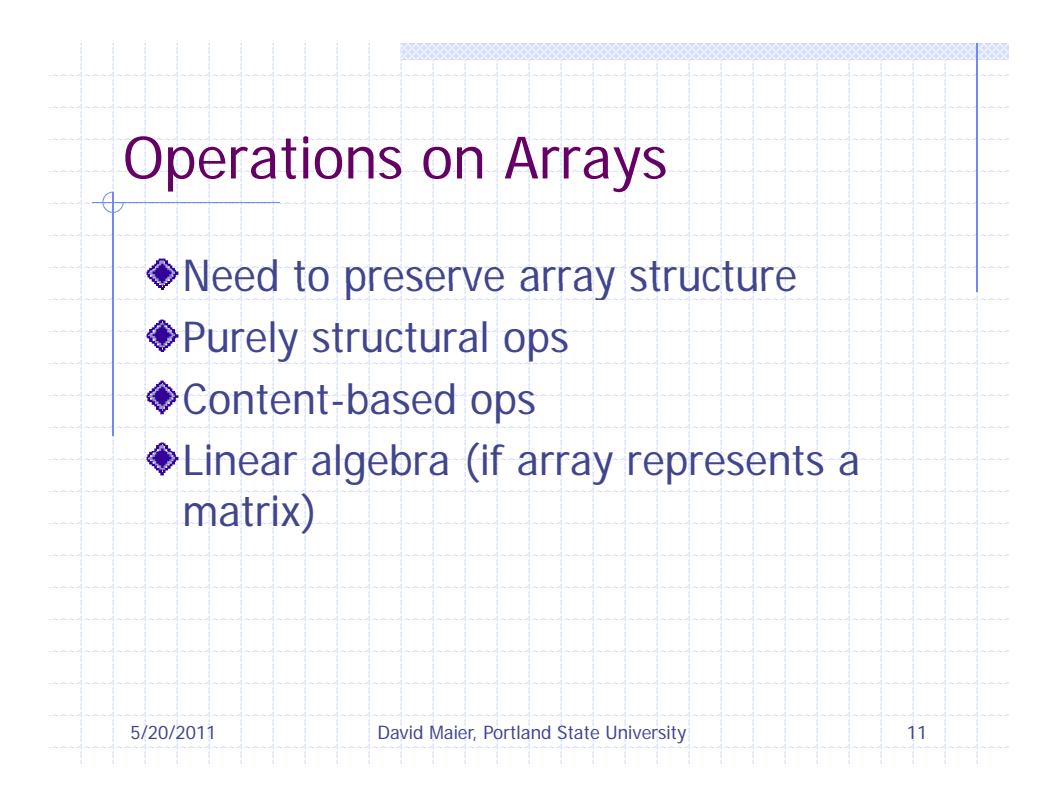

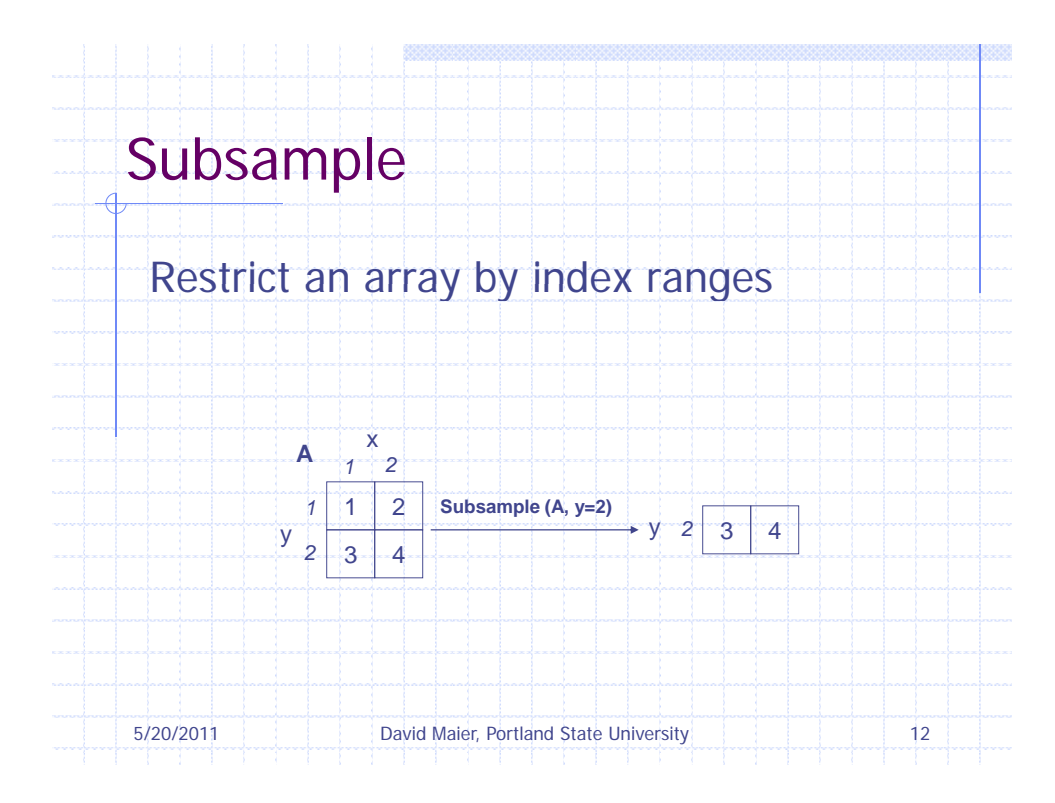

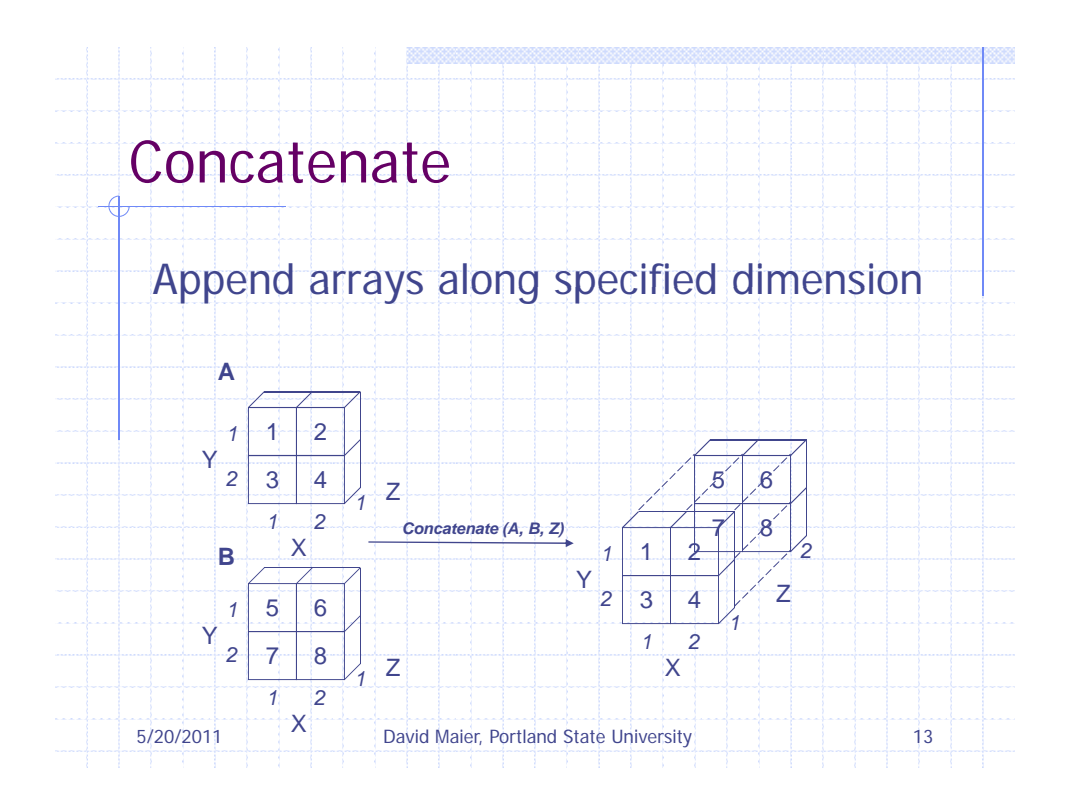

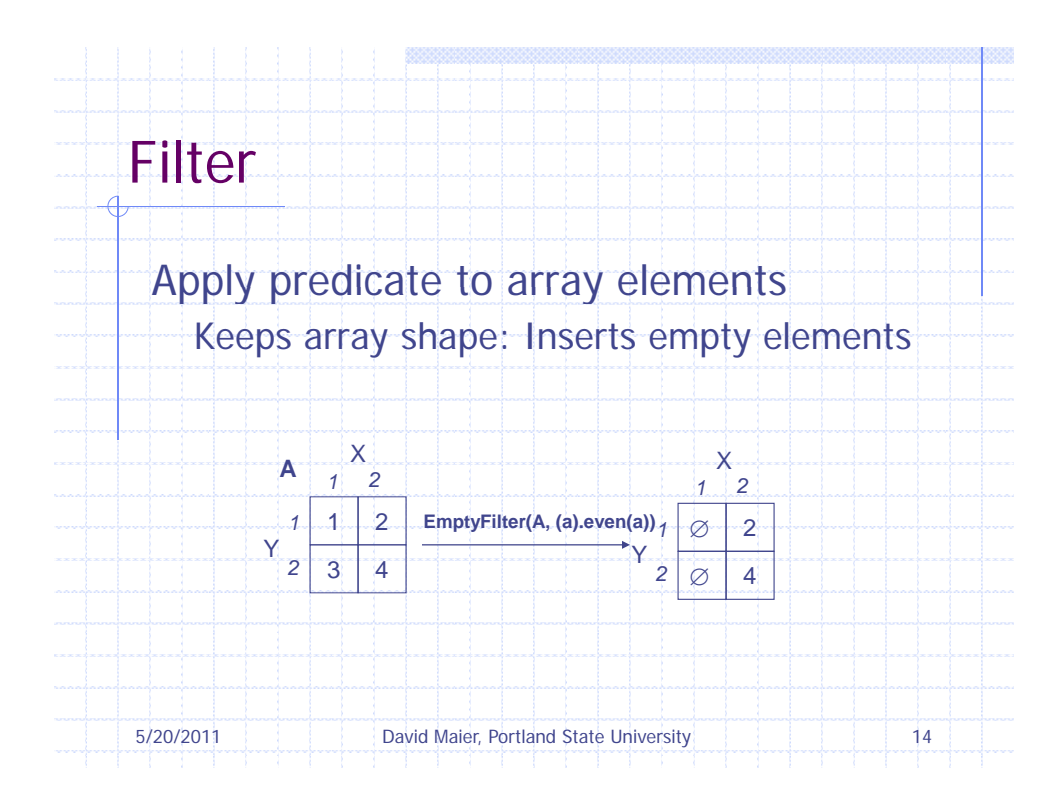

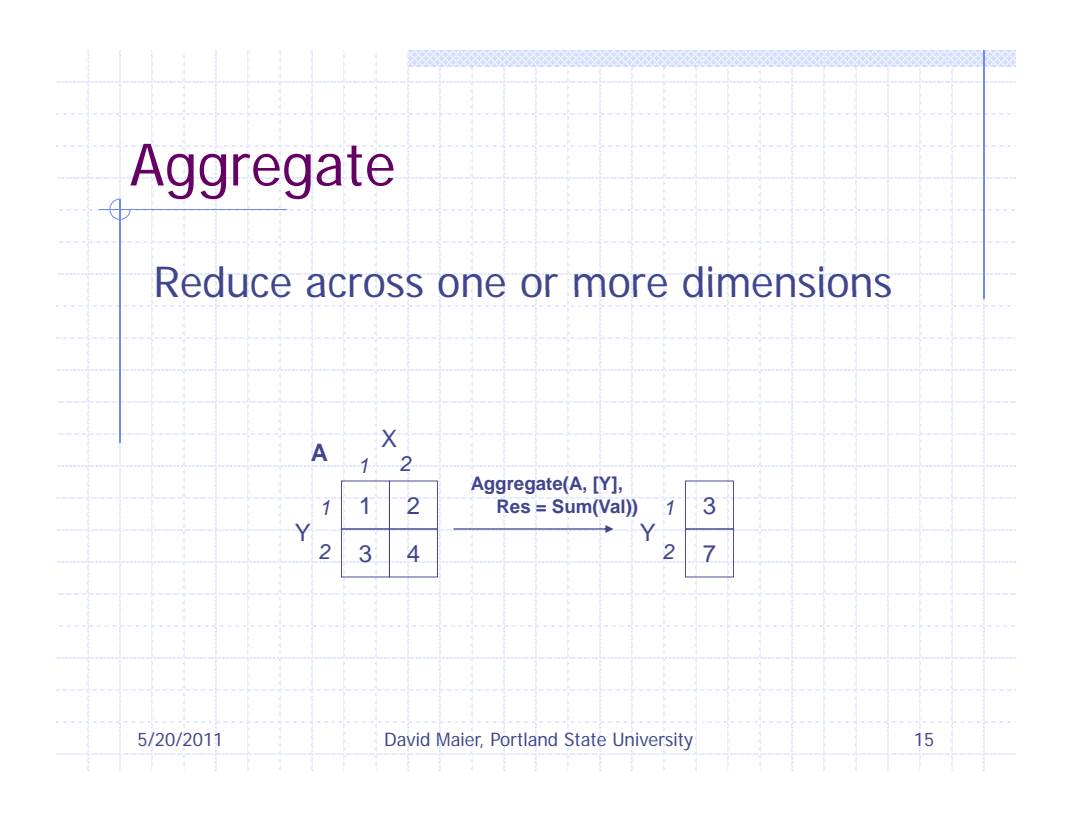

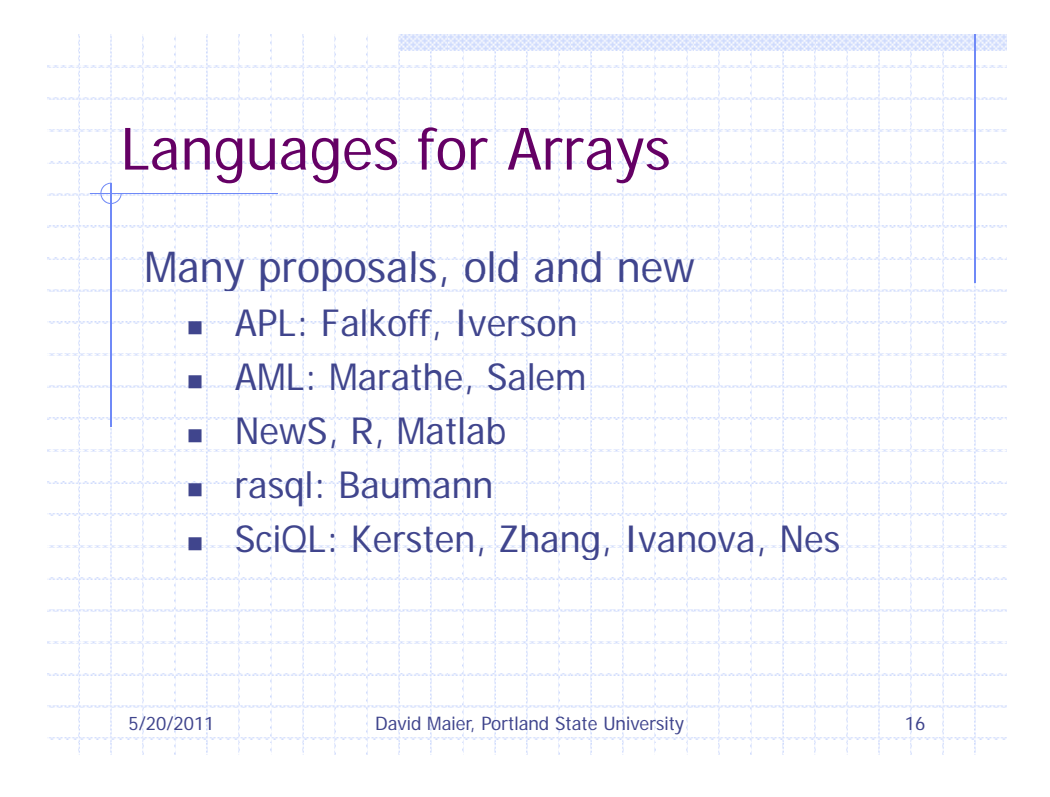

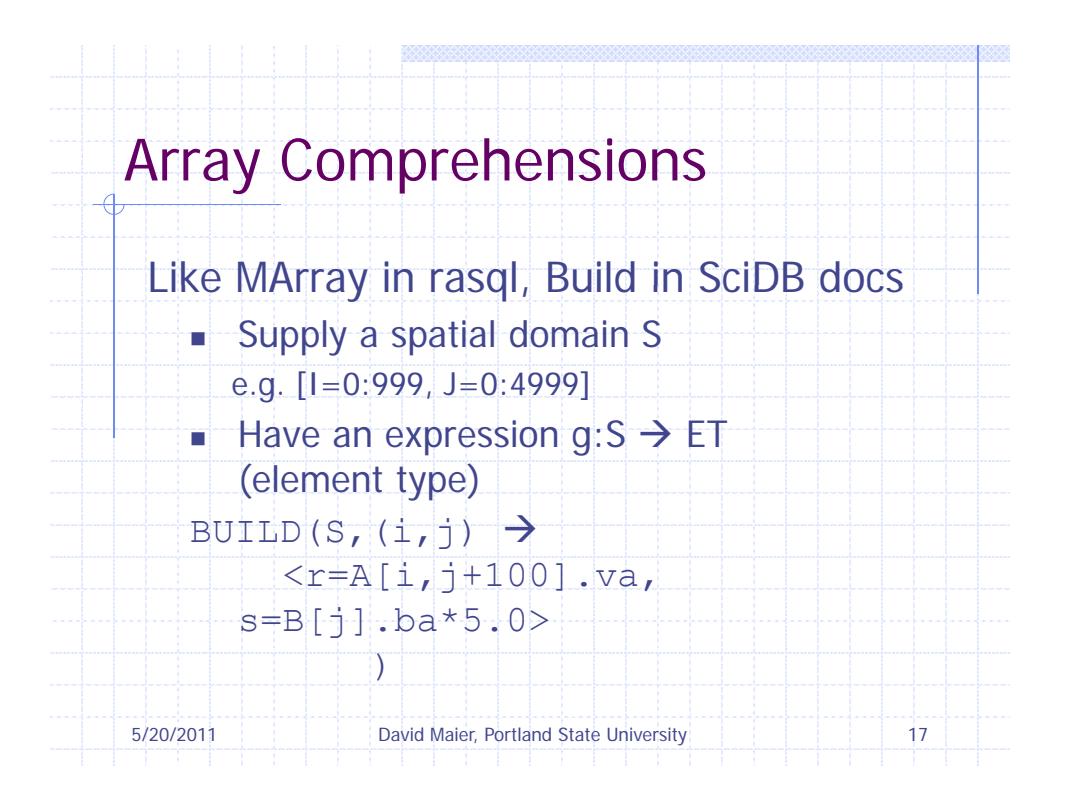

## SciDB: Array Query Language (AQL)

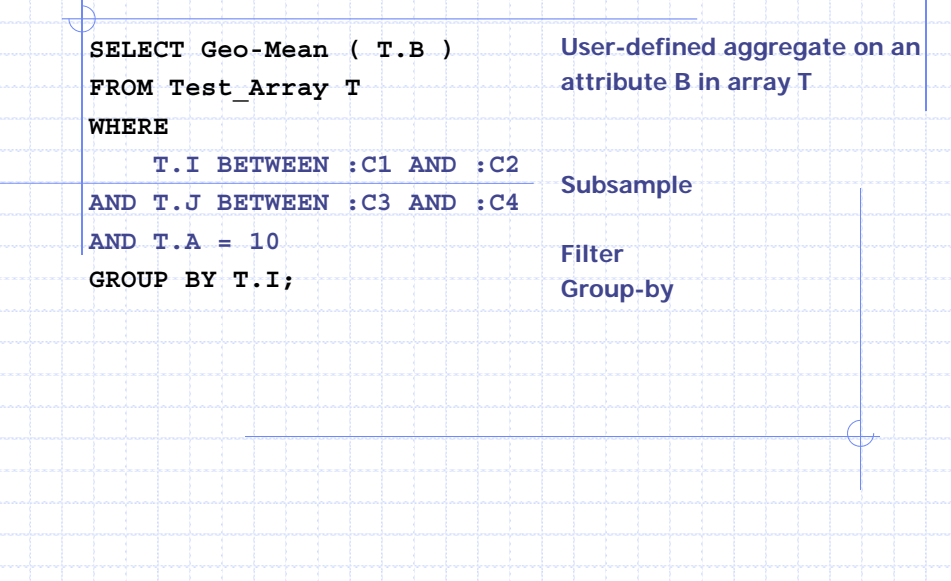

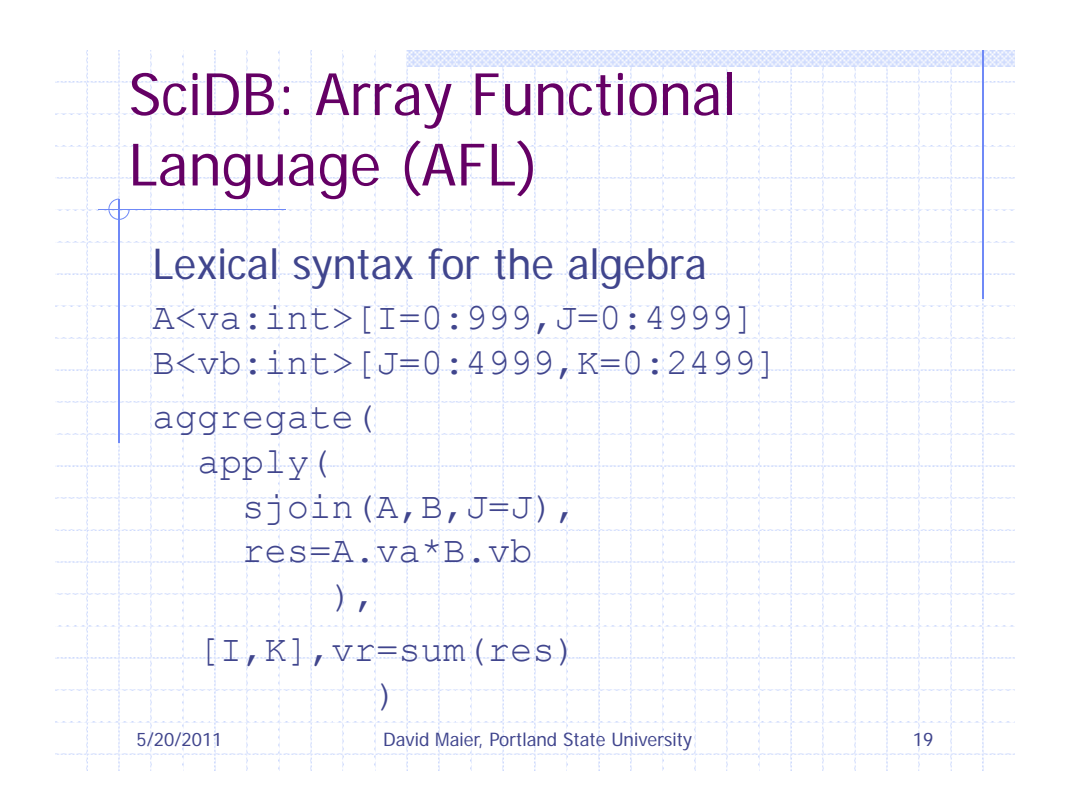

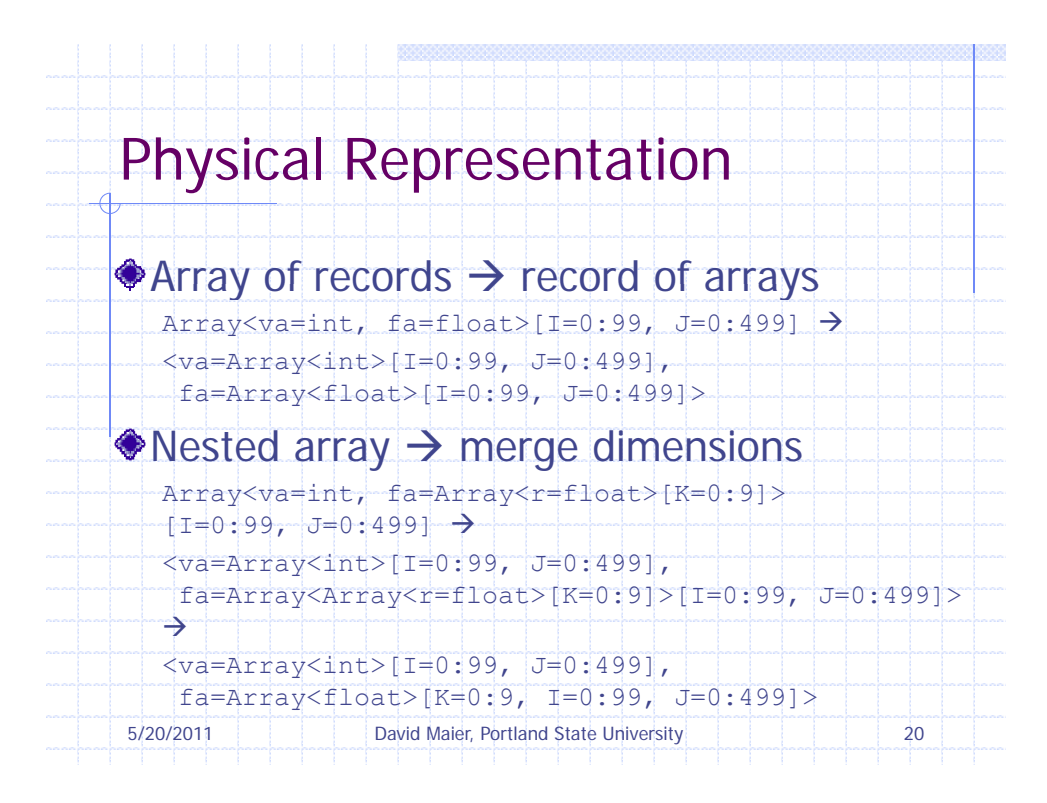

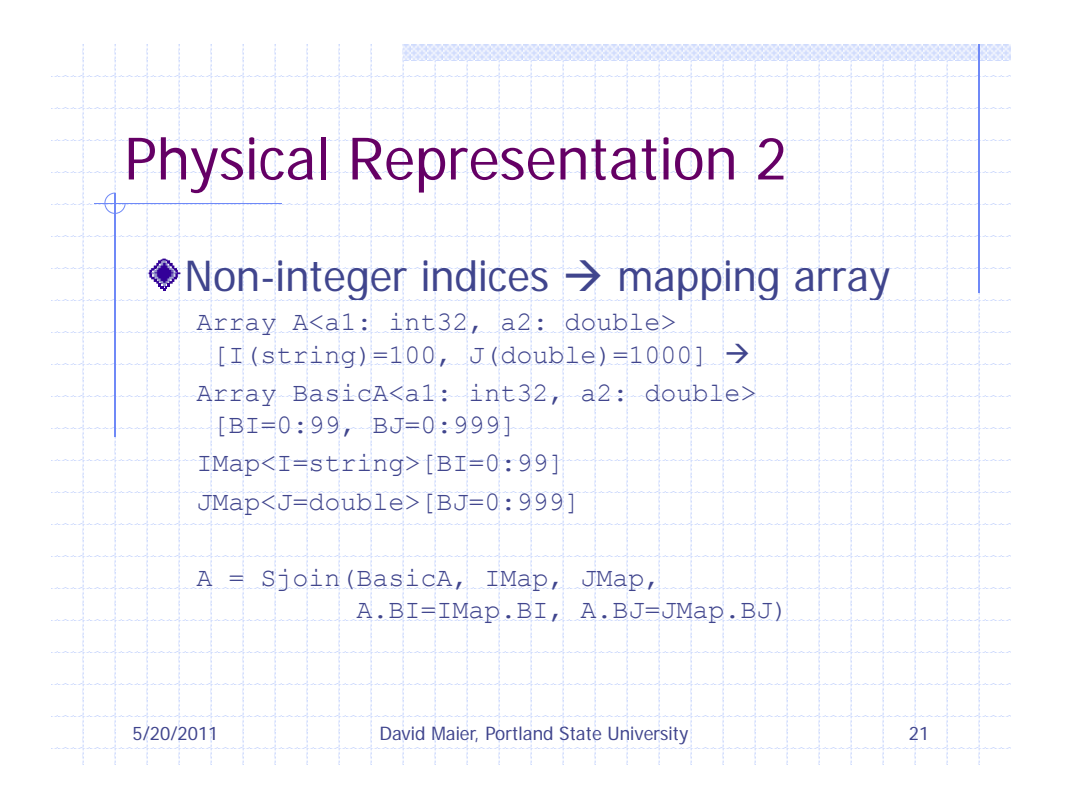

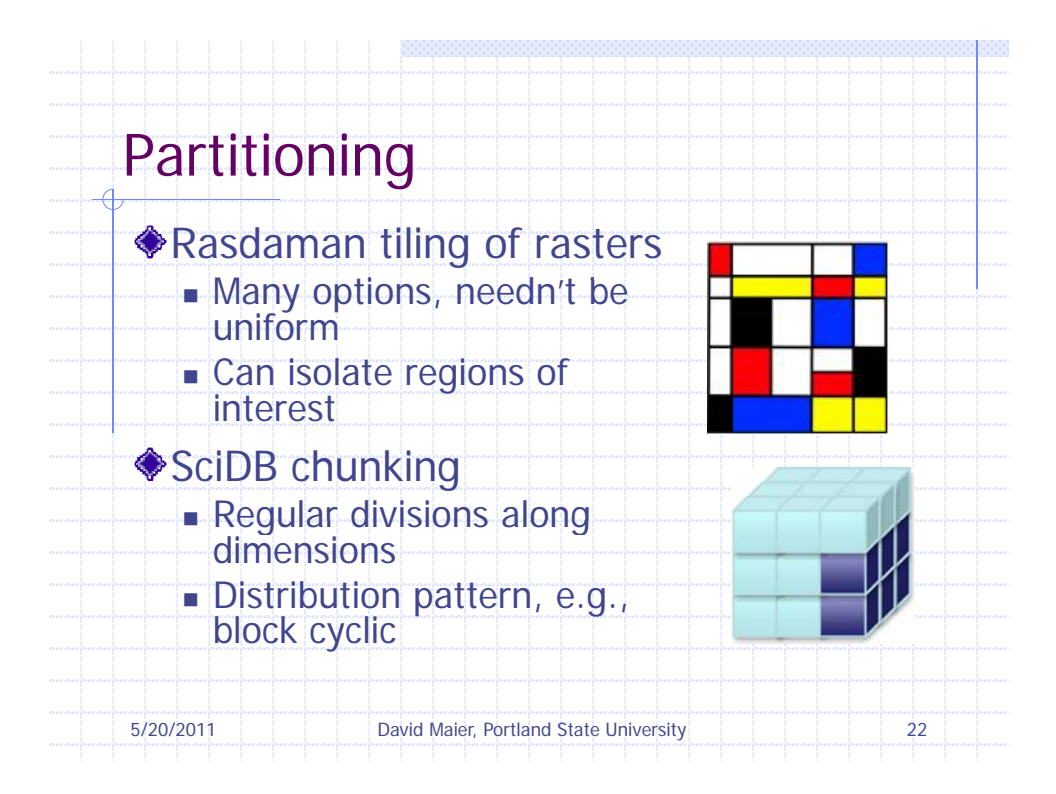

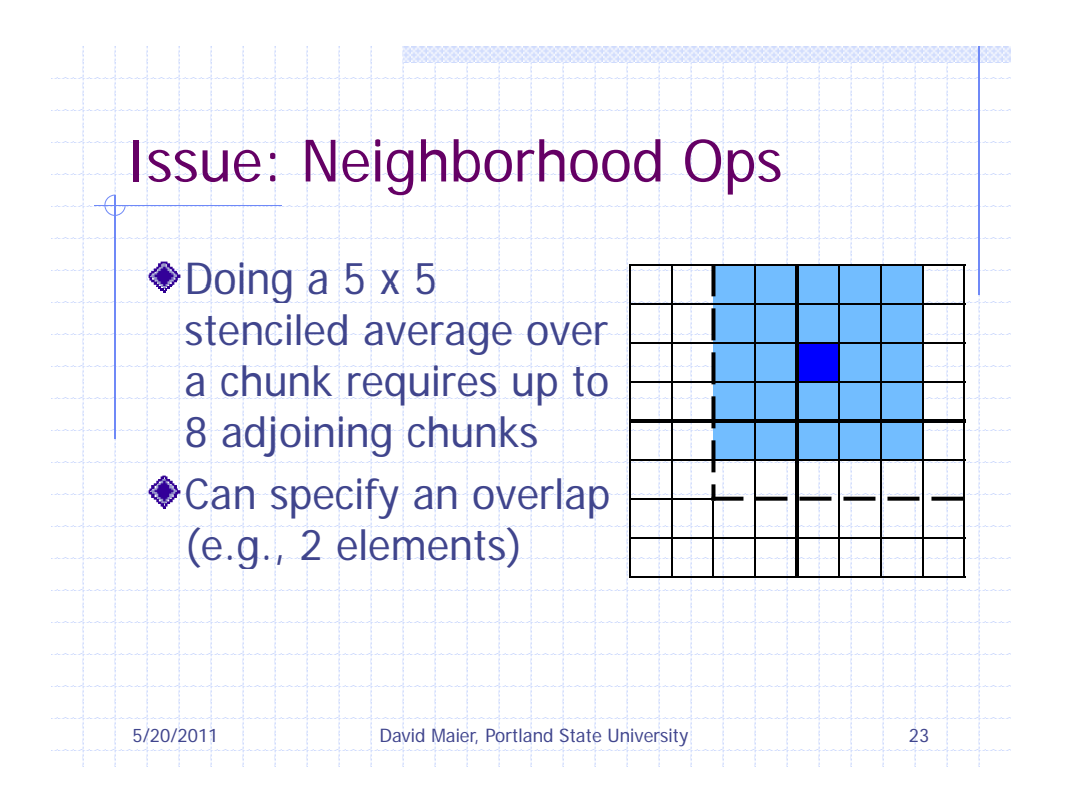

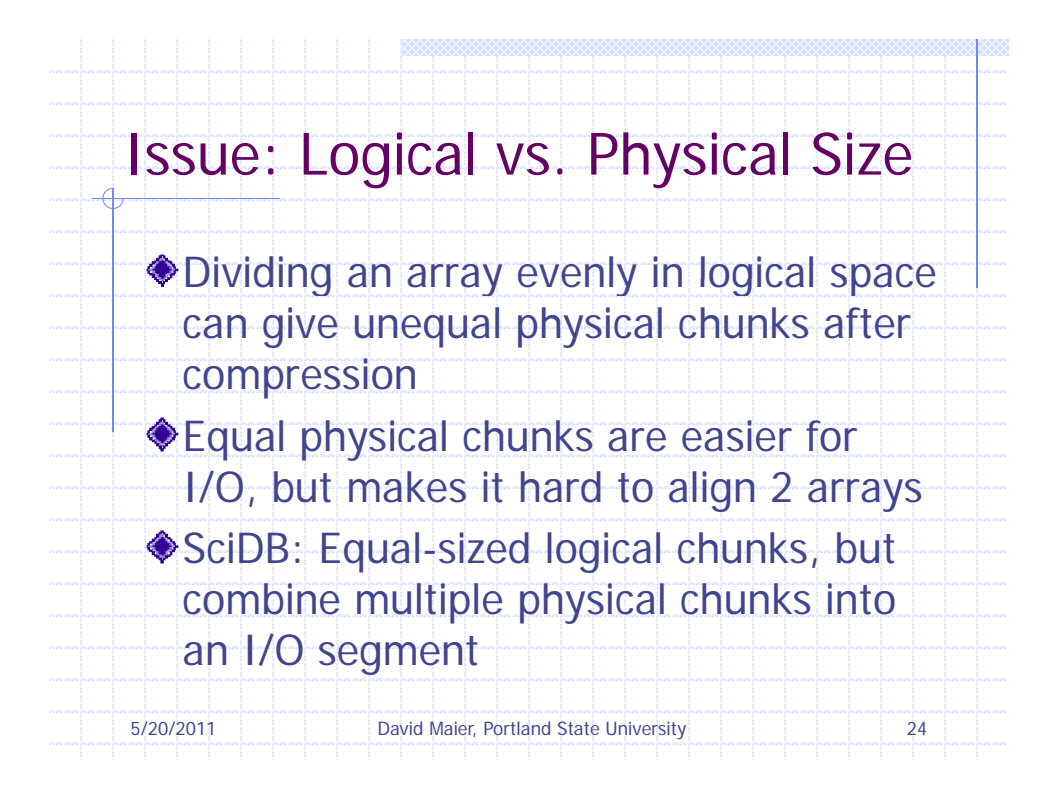

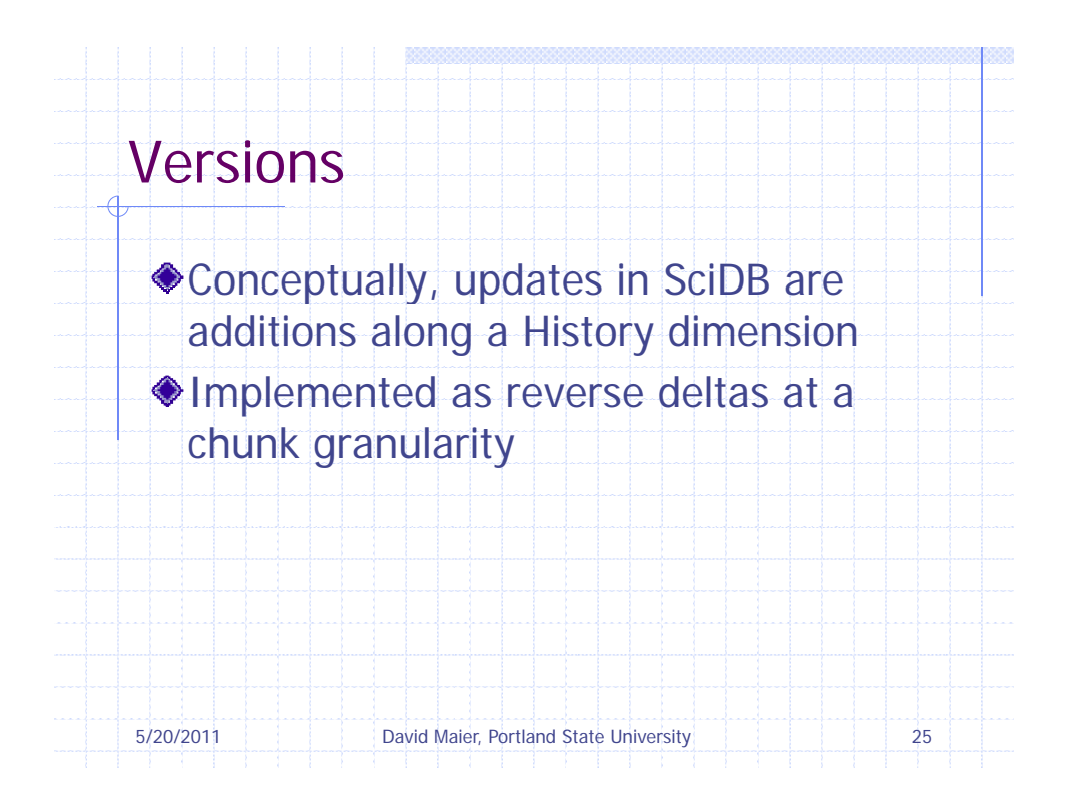

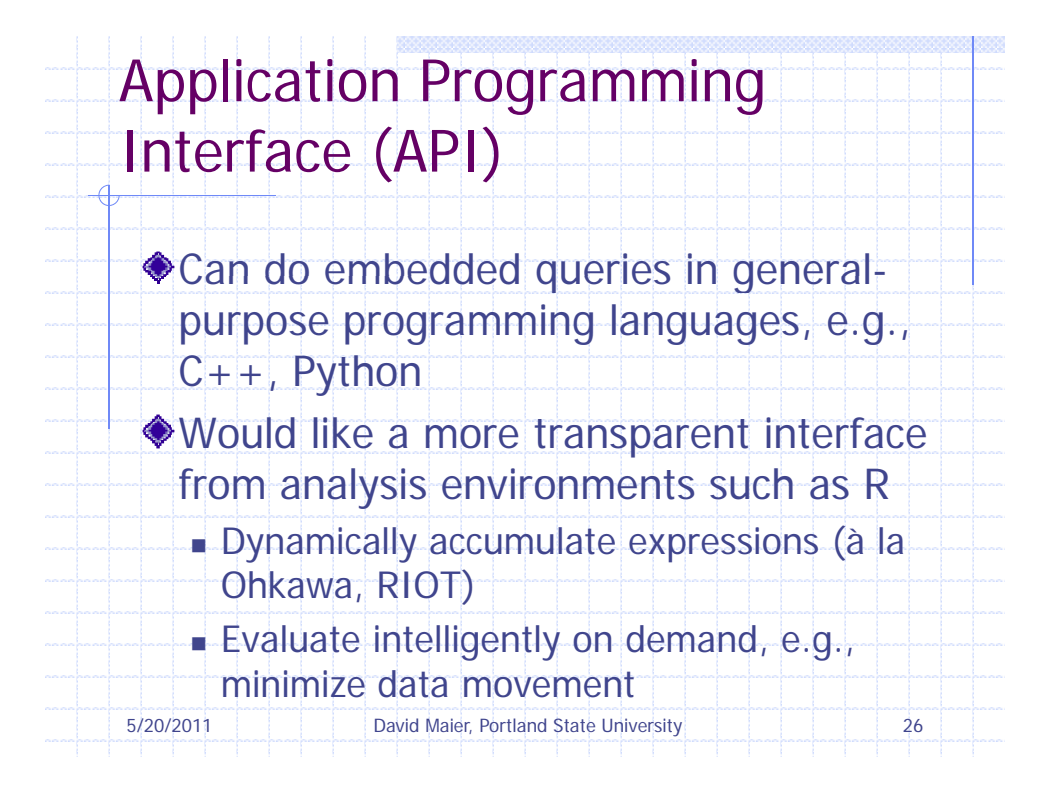

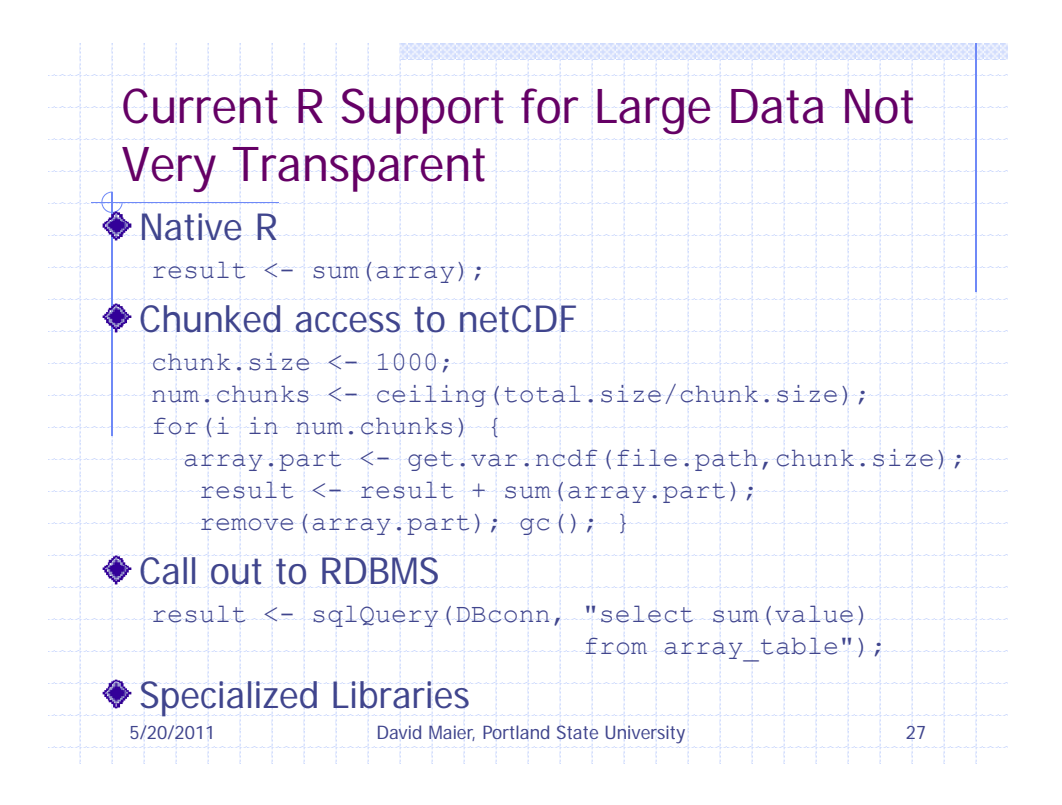

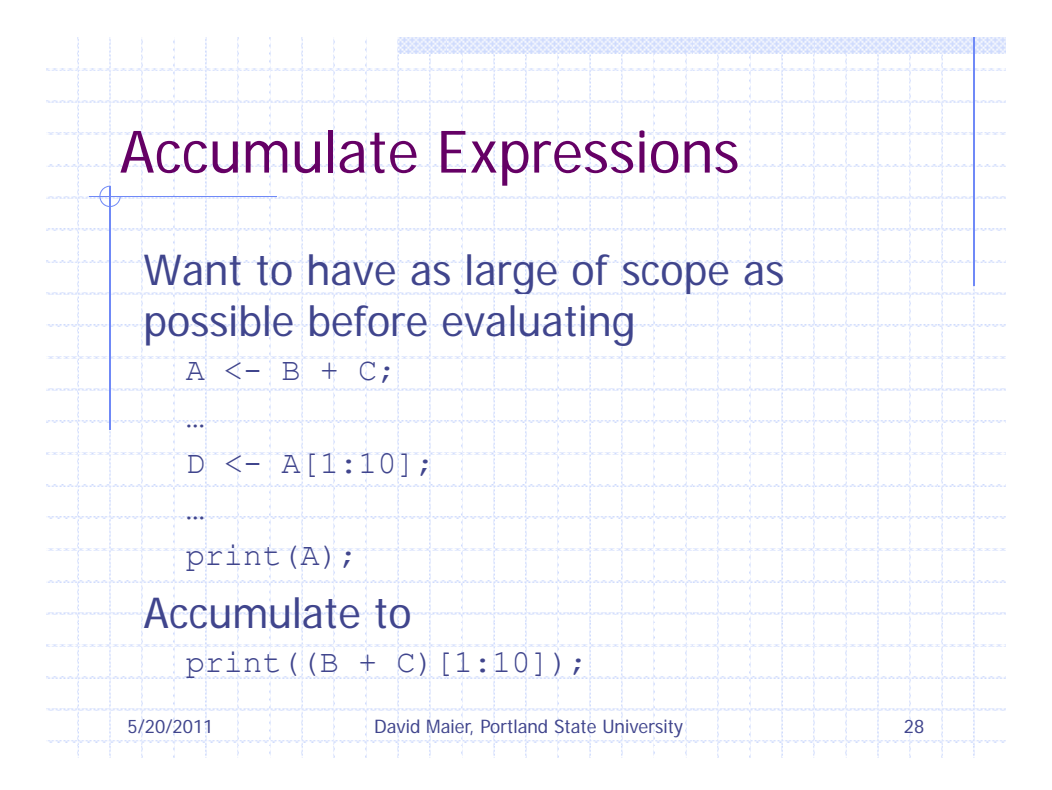

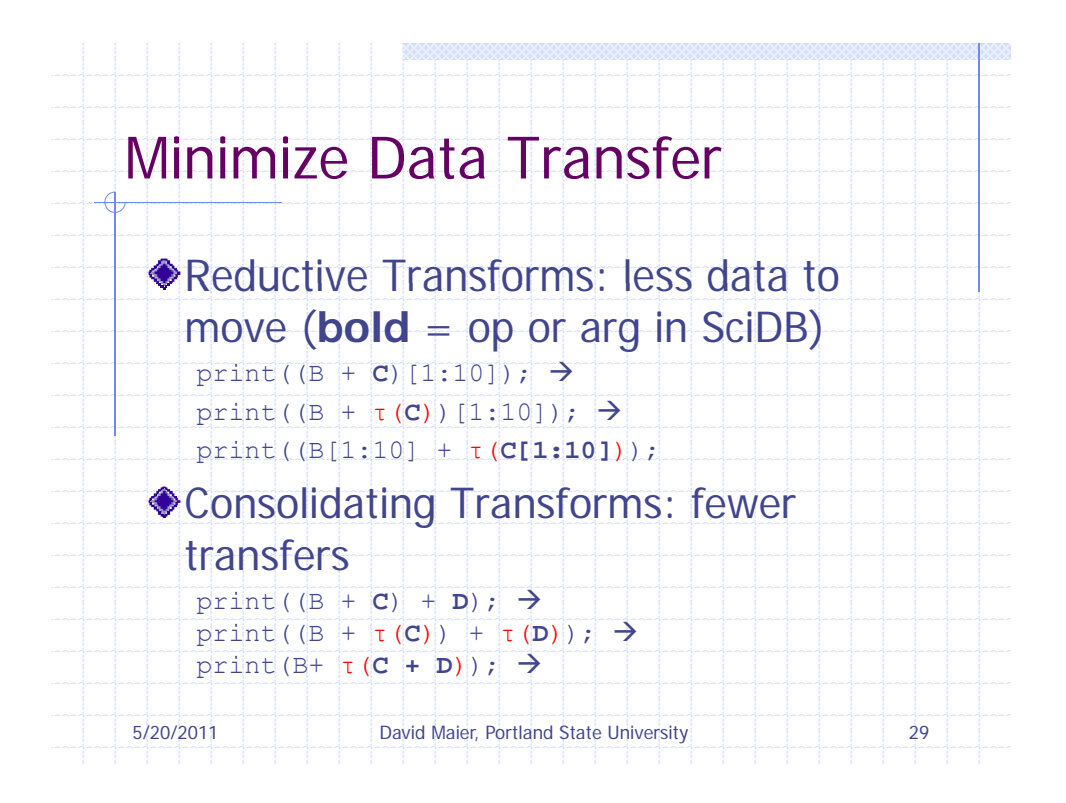

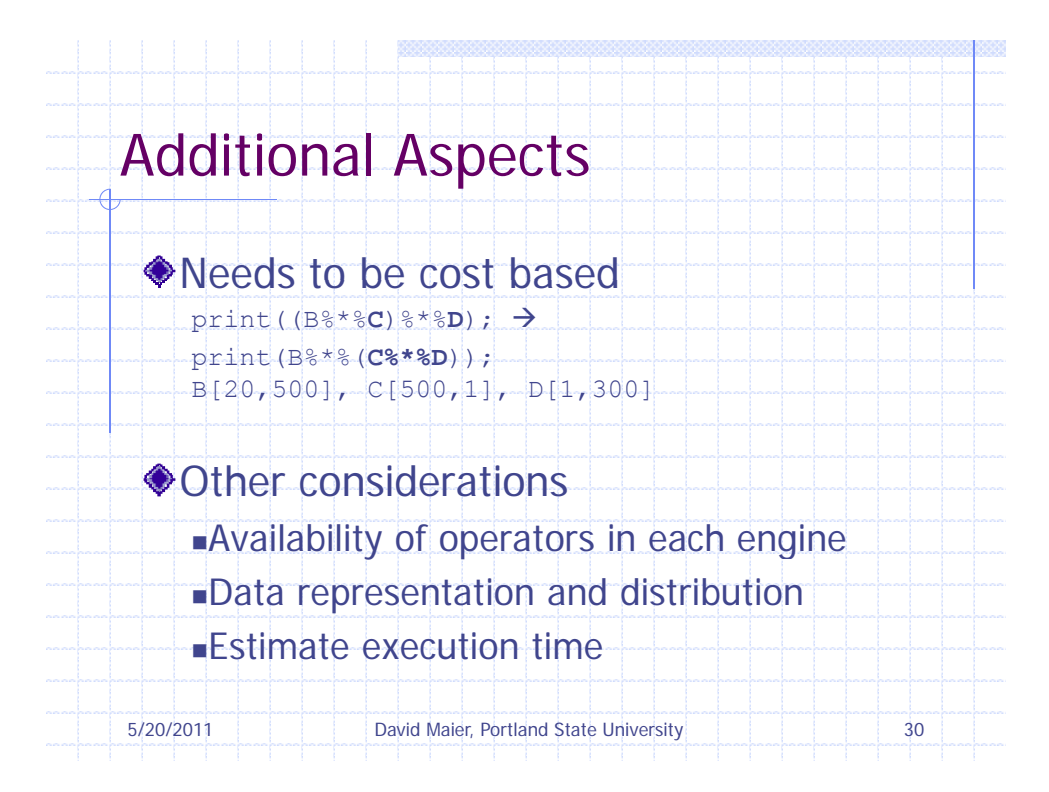

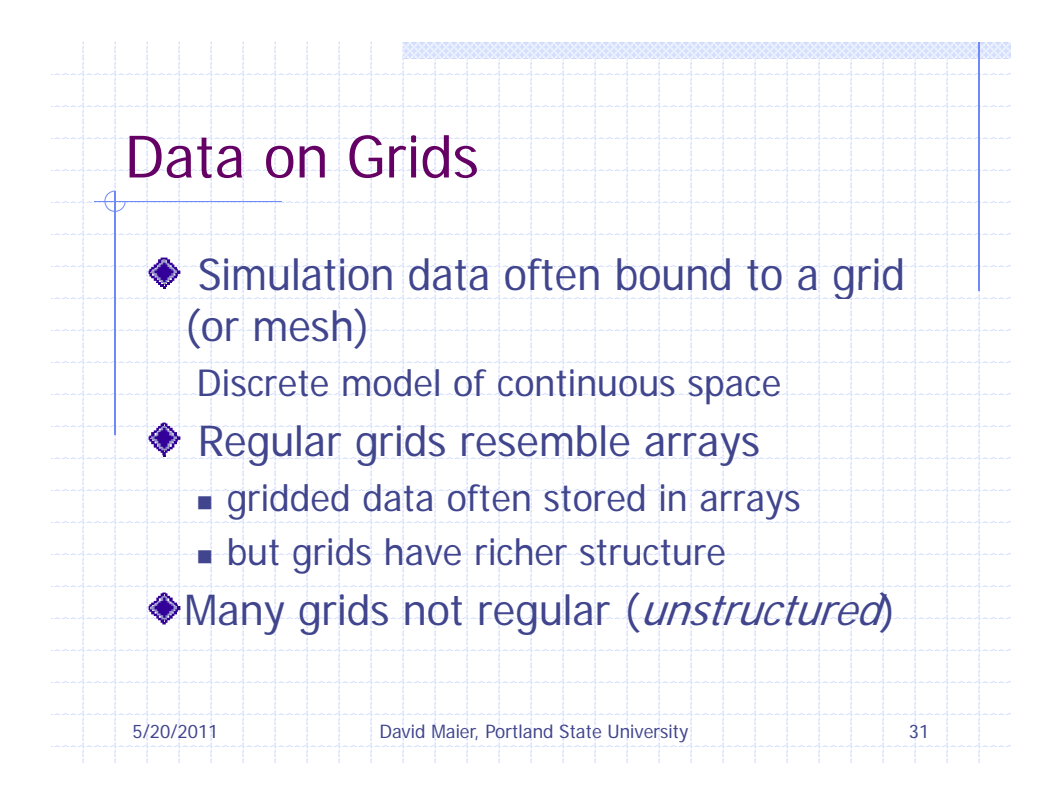

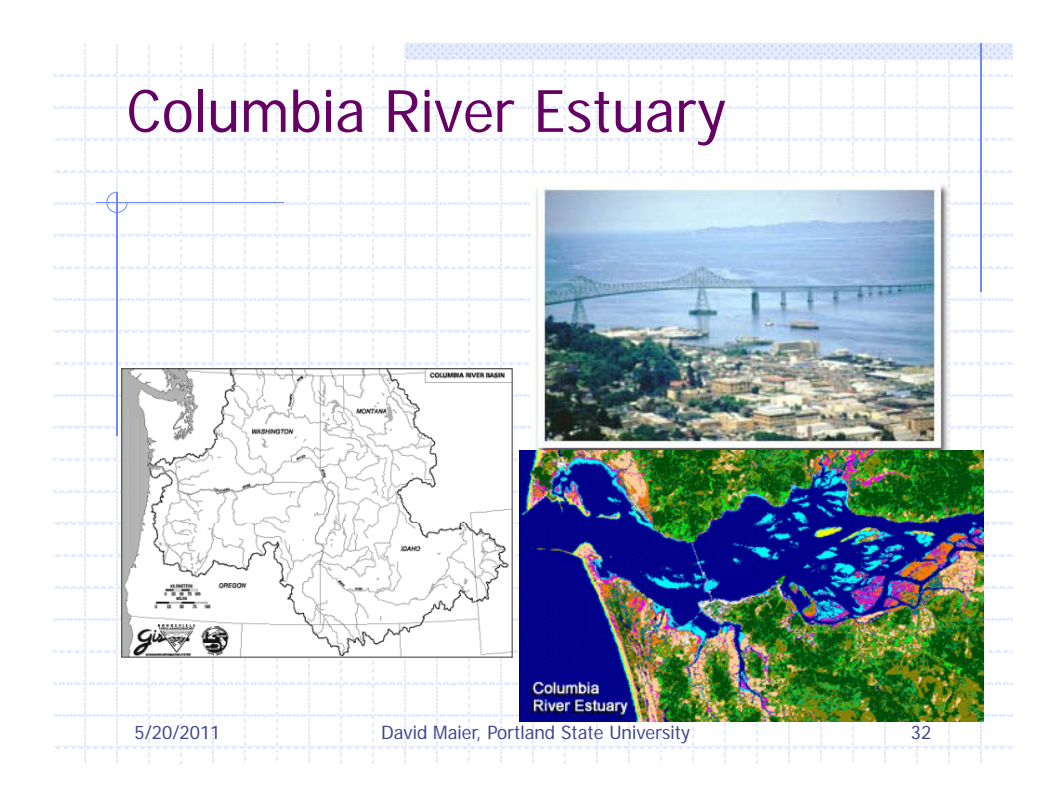

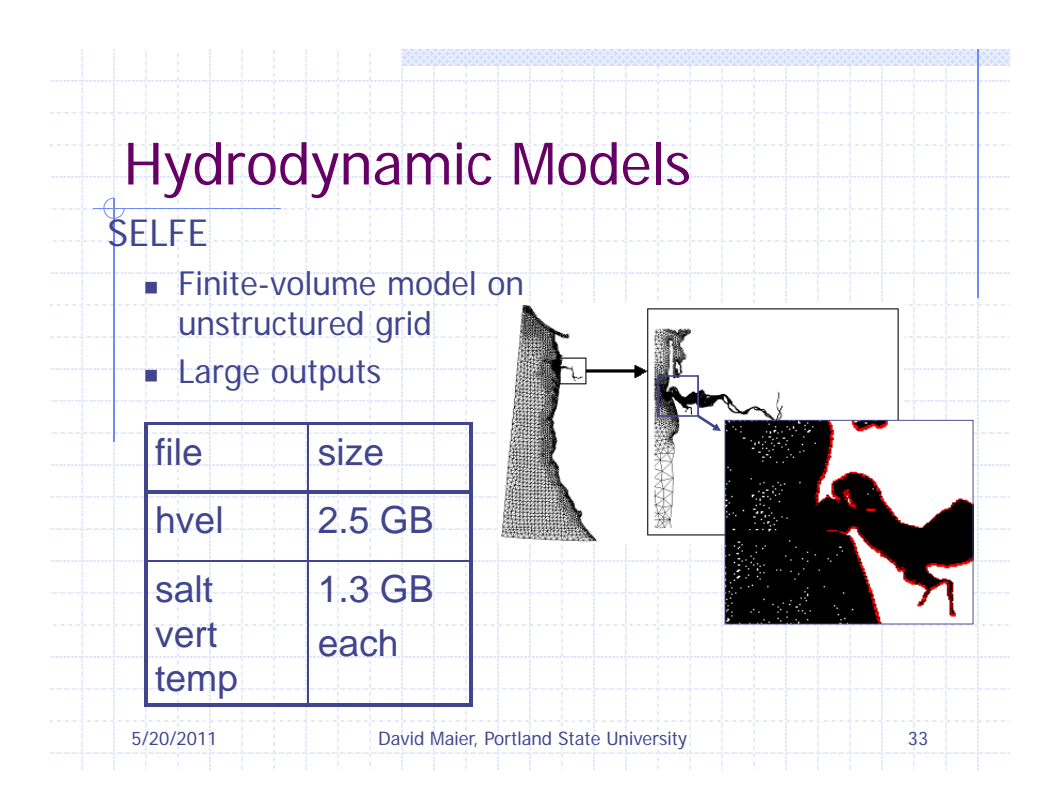

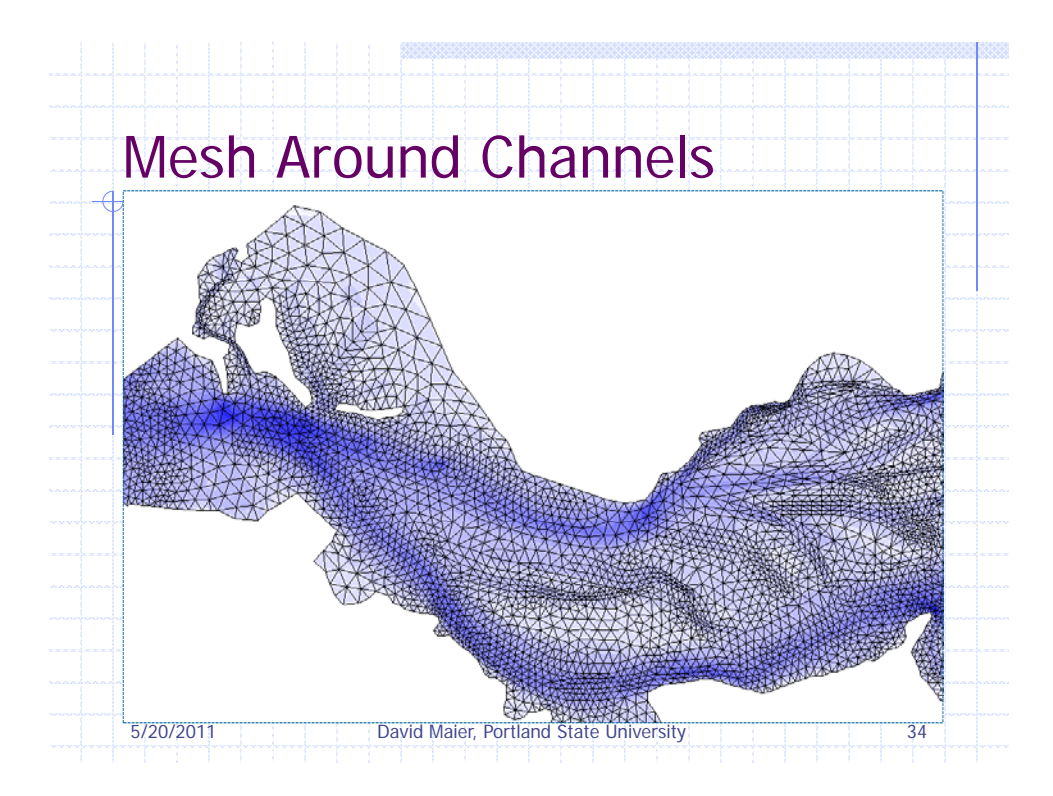

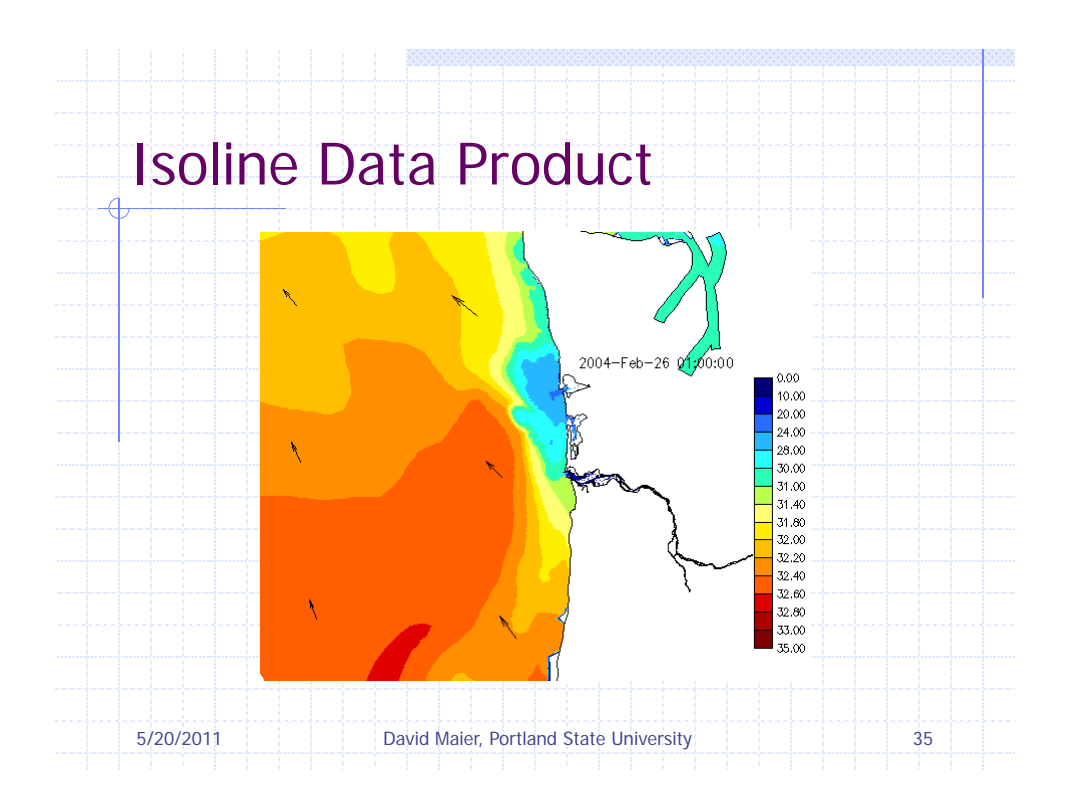

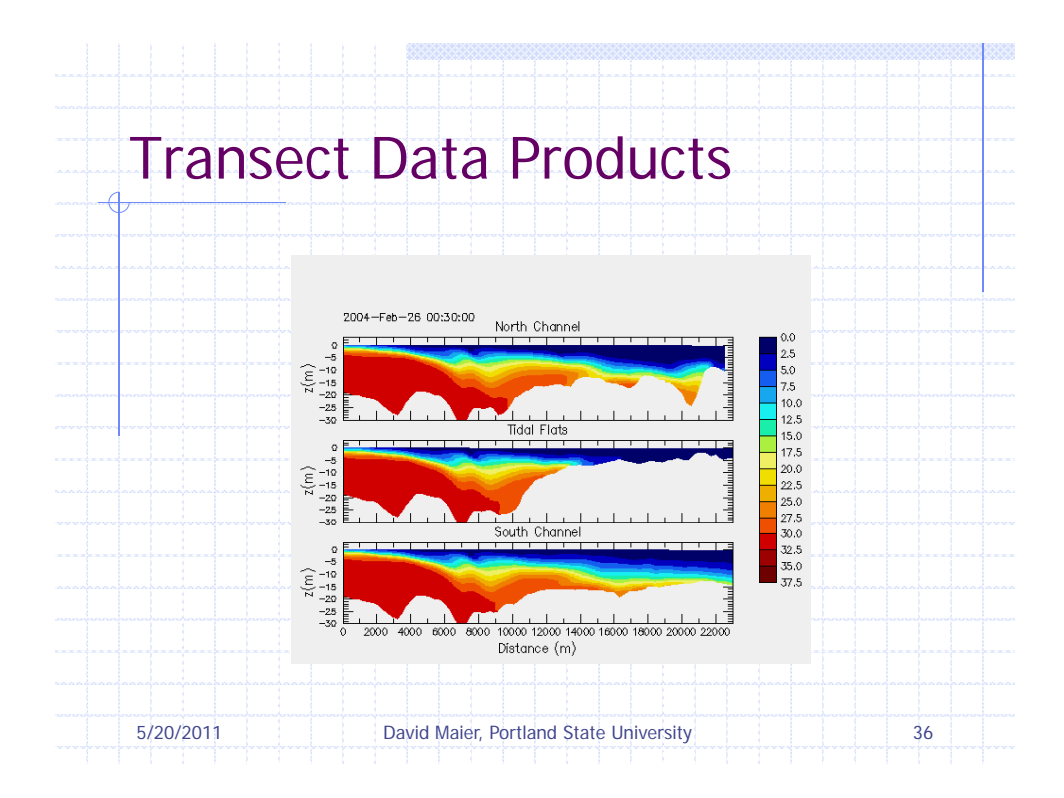

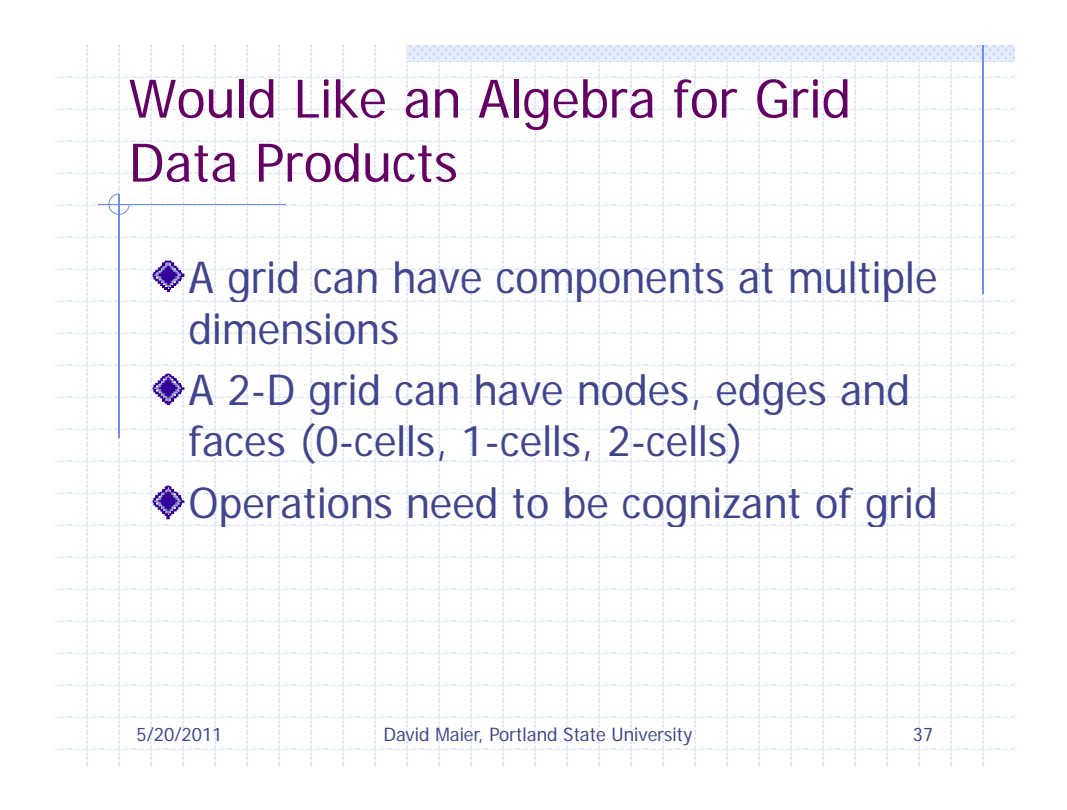

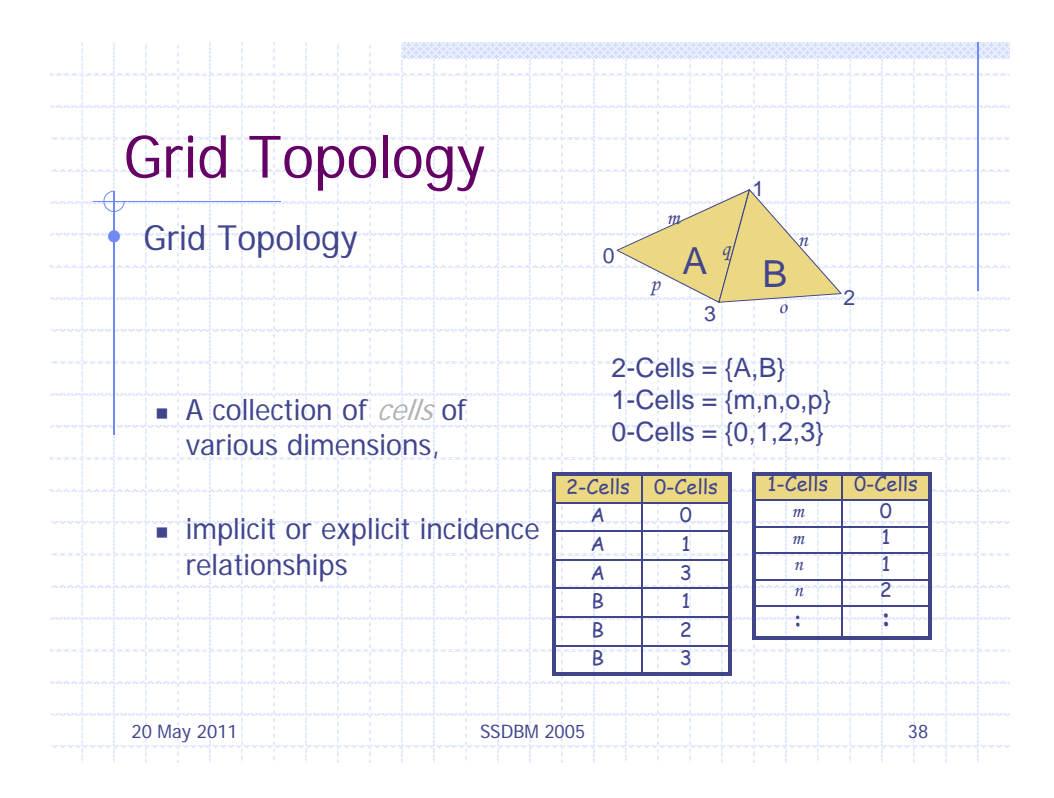

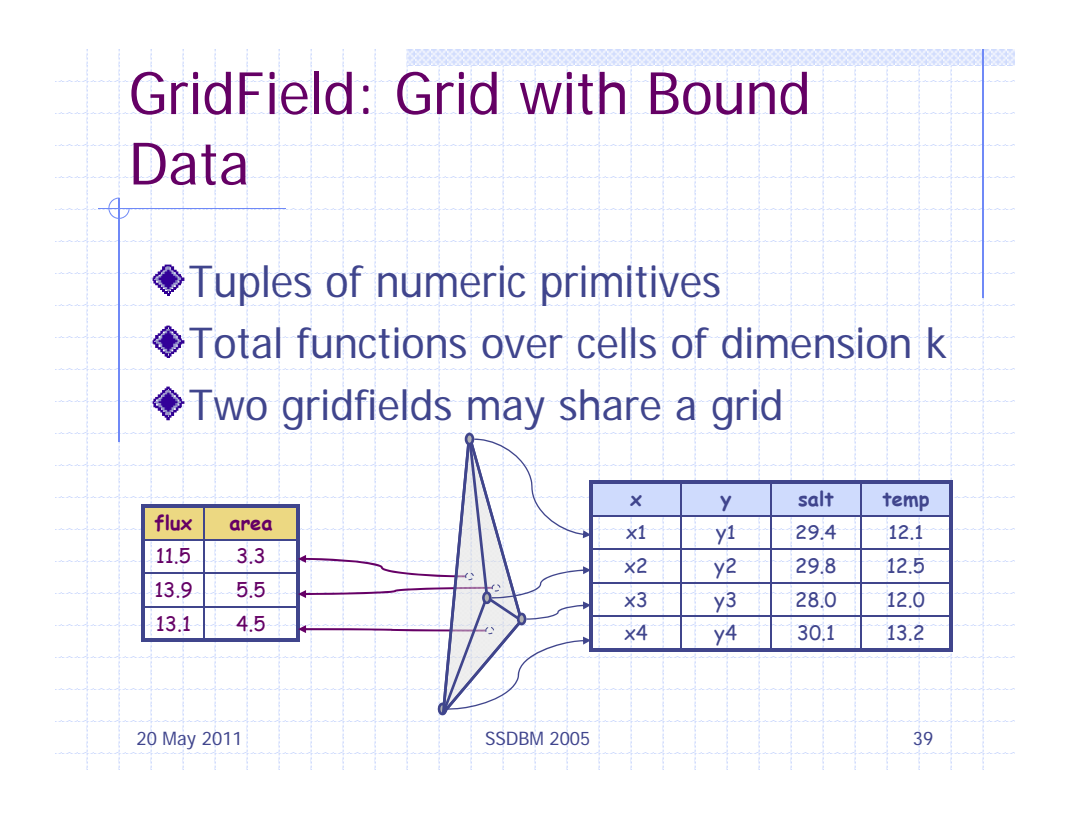

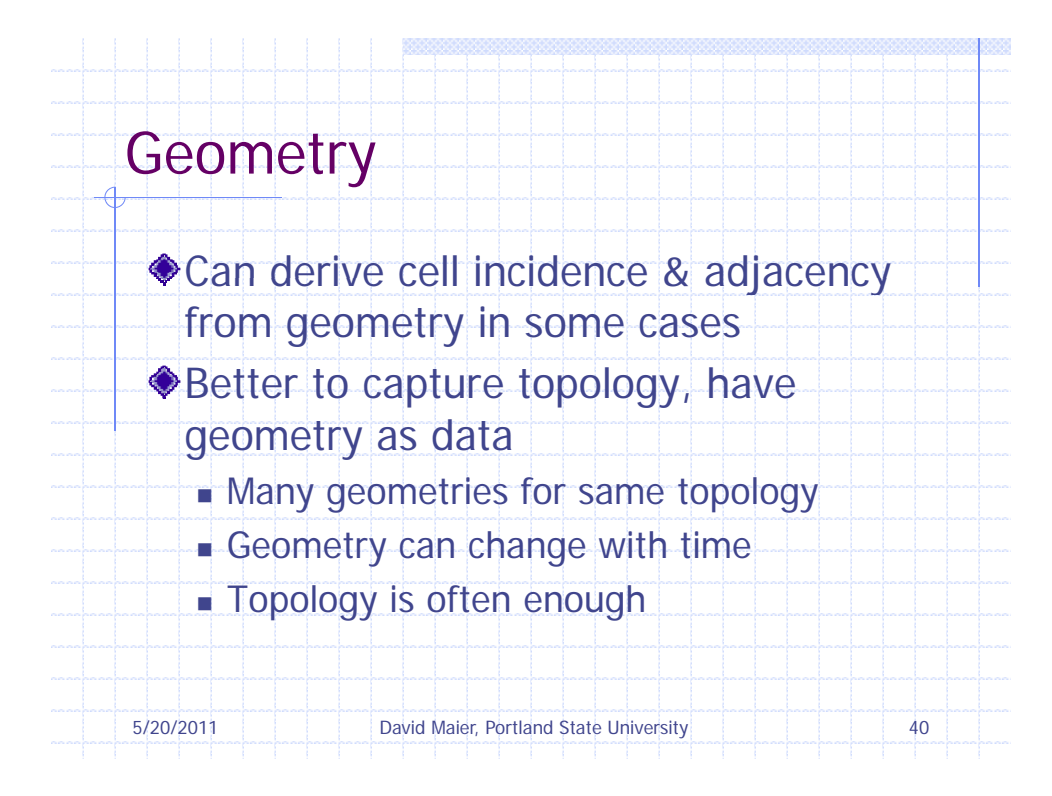

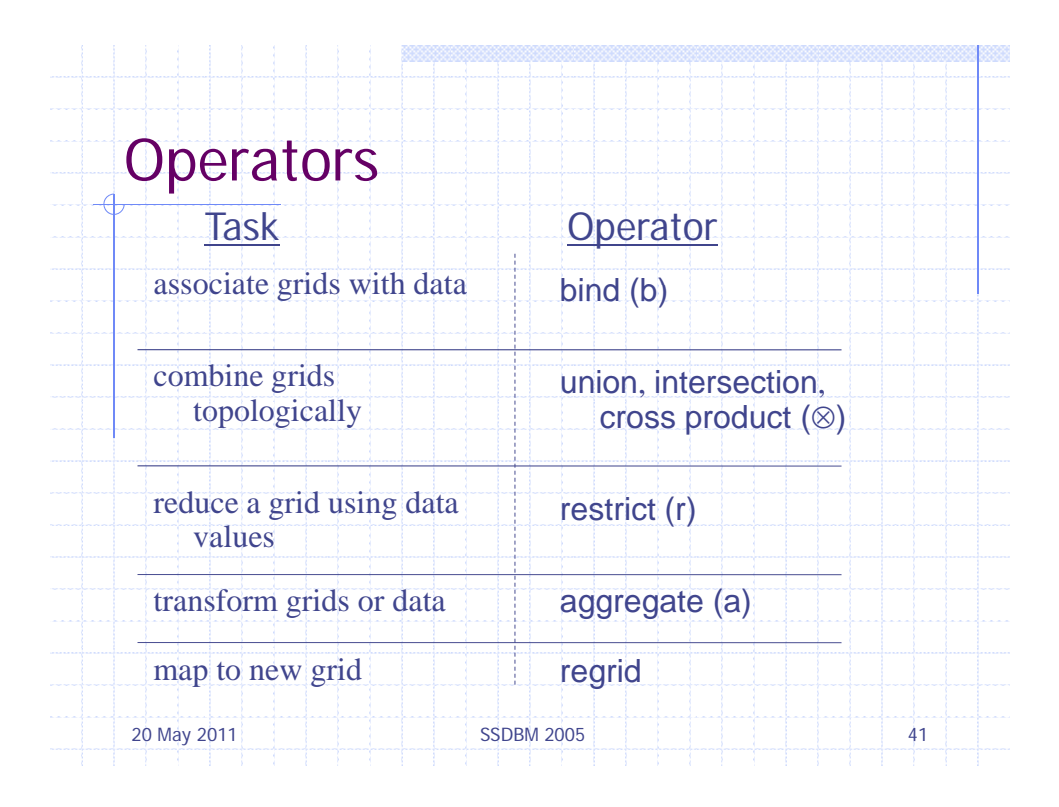

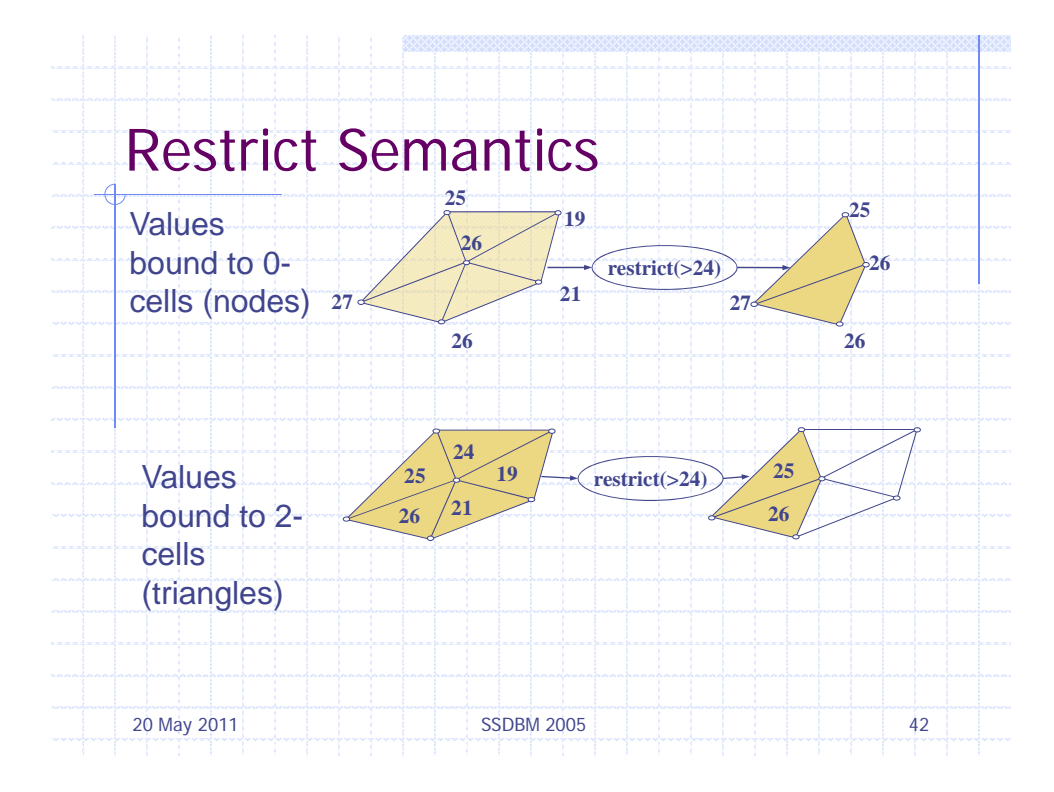

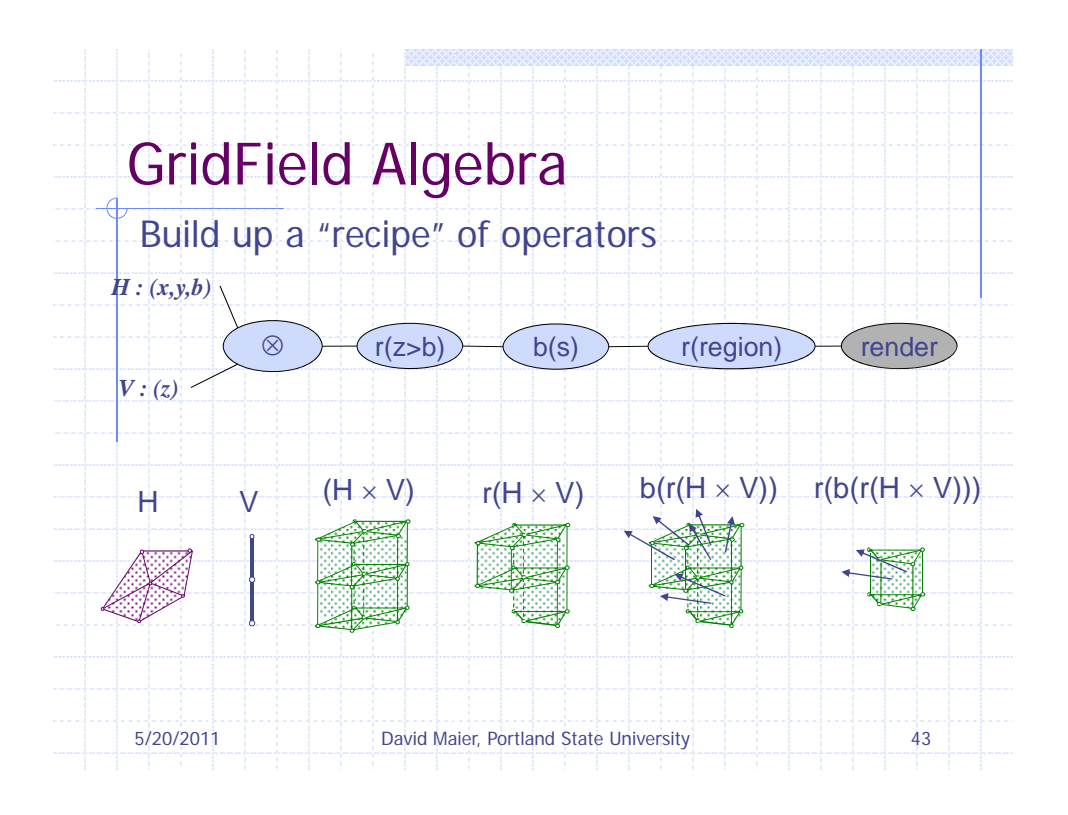

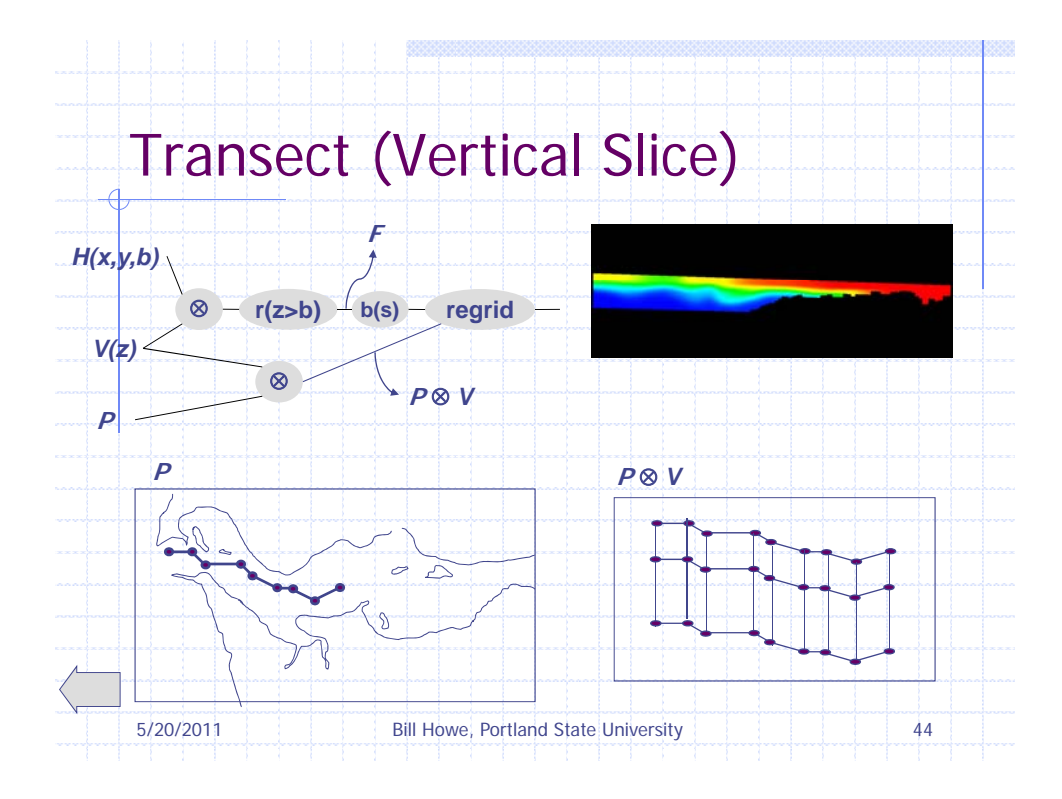

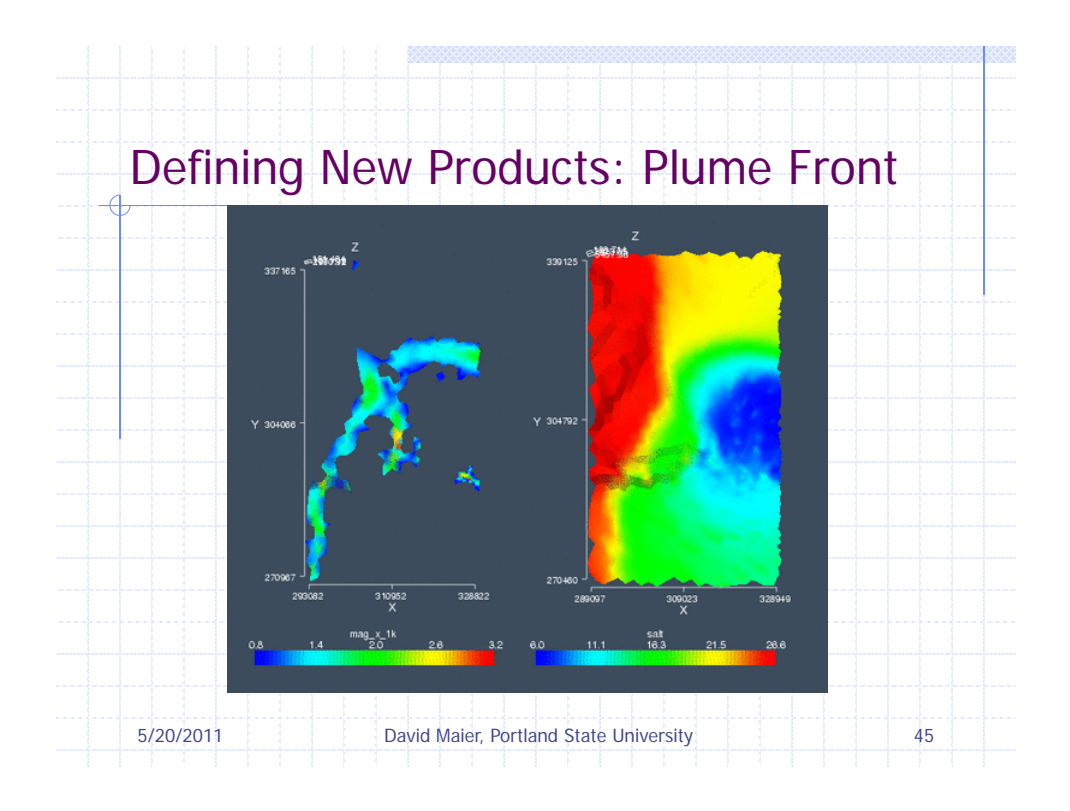

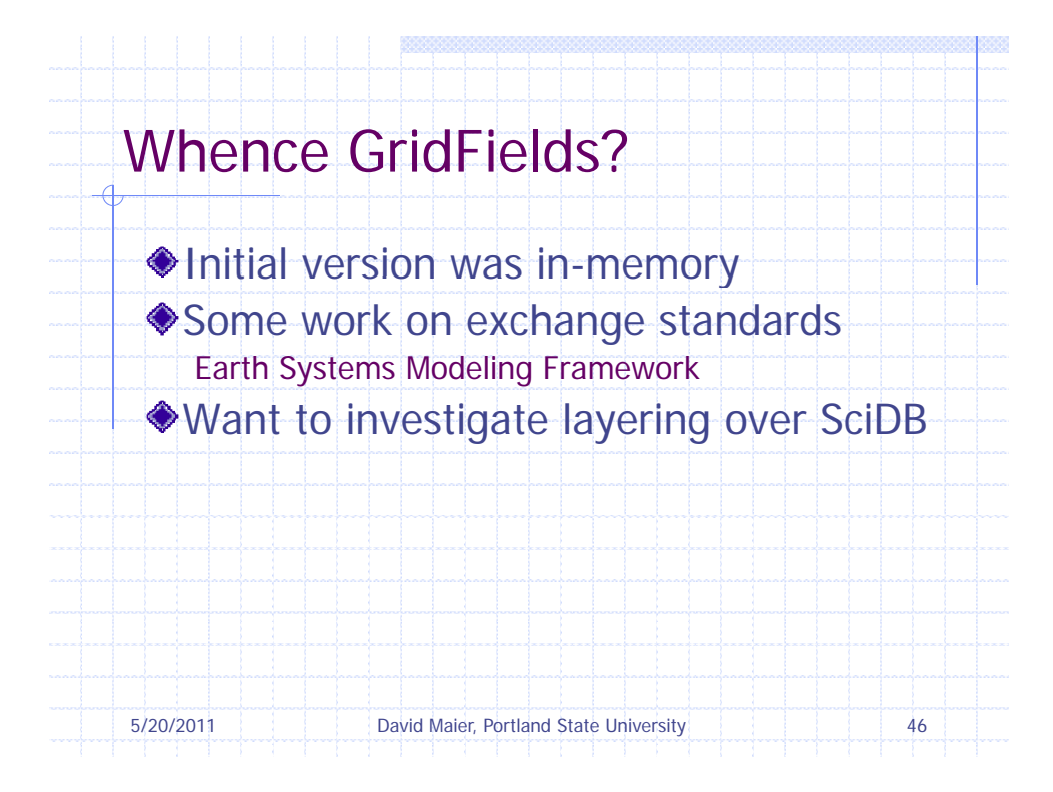

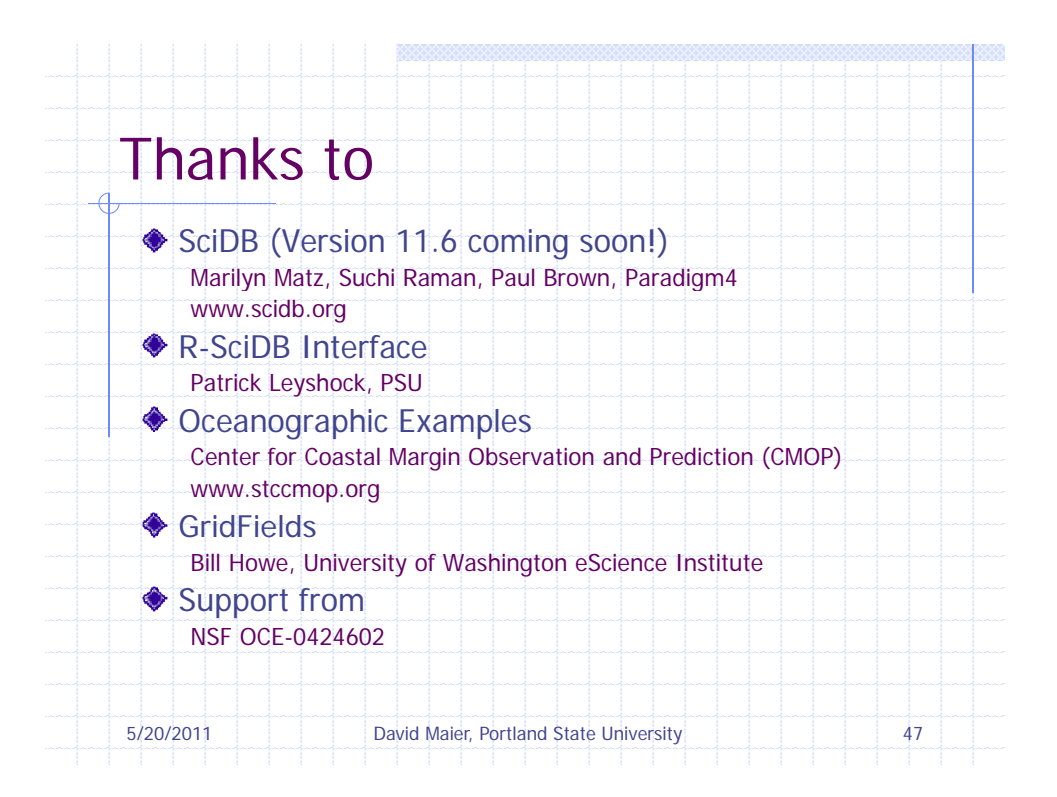